# ГОСУДАРСТВЕННЫЙ КОНТРАКТ № 2021.068852

на выполнение работ по формированию ИТ-инфраструктуры в государственных и муниципальных общеобразовательных организациях, реализующих программы общего образования, для обеспечения в помещениях безопасного доступа к государственным, муниципальным и иным информационным системам, а также к информационно-телекоммуникационной сети «Интернет» и обеспечения базовой безопасности образовательного процесса

### **РАЗРАБОТАНО УТВЕРЖДАЮ**

### **ИСПОЛНИТЕЛЬ** ПАО «Ростелеком»

### **ЗАКАЗЧИК**

Министерство по информатизации связи и вопросам открытого Управления Тульской области

\_\_\_\_\_\_\_\_\_\_\_\_\_\_\_\_\_\_\_\_\_\_\_\_\_\_\_\_\_\_\_\_\_\_\_\_\_

Должность

\_\_\_\_\_\_\_\_\_\_\_\_\_\_\_ /\_\_\_\_\_\_\_\_\_\_\_\_\_\_\_\_\_\_\_\_\_

\_\_\_\_\_\_\_\_\_\_\_\_\_\_\_\_\_\_\_\_\_\_\_\_\_\_\_\_\_\_\_\_\_\_\_\_\_\_

Подпись/ФИО

Образовательная организация (юридическое лицо)

Директор\_

\_\_\_\_\_\_\_\_\_\_\_\_\_\_\_\_\_ /\_\_\_\_\_\_\_\_\_\_\_\_\_\_\_\_\_\_\_ Подпись/ФИО

\_\_\_\_\_\_\_\_\_\_\_\_\_\_\_ /\_\_\_\_\_\_\_\_\_\_\_\_\_\_\_\_\_\_\_\_\_ Подпись/ФИО

Должность

**СОГЛАСОВАНО СОГЛАСОВАНО**

Министерство образования Тульской области

\_\_\_\_\_\_\_\_\_\_\_\_\_\_\_\_\_\_\_\_\_\_\_\_\_\_\_\_\_\_\_\_\_\_\_\_\_\_\_\_\_\_\_

\_\_\_\_\_\_\_\_\_\_\_\_\_\_\_\_\_ /\_\_\_\_\_\_\_\_\_\_\_\_\_\_\_\_\_\_

Должность

Подпись/ФИО

# ПАСПОРТ ОБЪЕКТА

### Муниципальное бюджетное общеобразовательное учреждение

наименование образовательной организации (юридического лица), полное

### «Центр образования № 34 имени Героя Советского Союза Николая Дмитриевича Захарова»

МБОУ «ЦО № 34»

наименование образовательной организации (юридического лица), **краткое**

300028, Тульская область, город Тула, улица Болдина, дом 100 адрес объекта

# **Опросный лист**

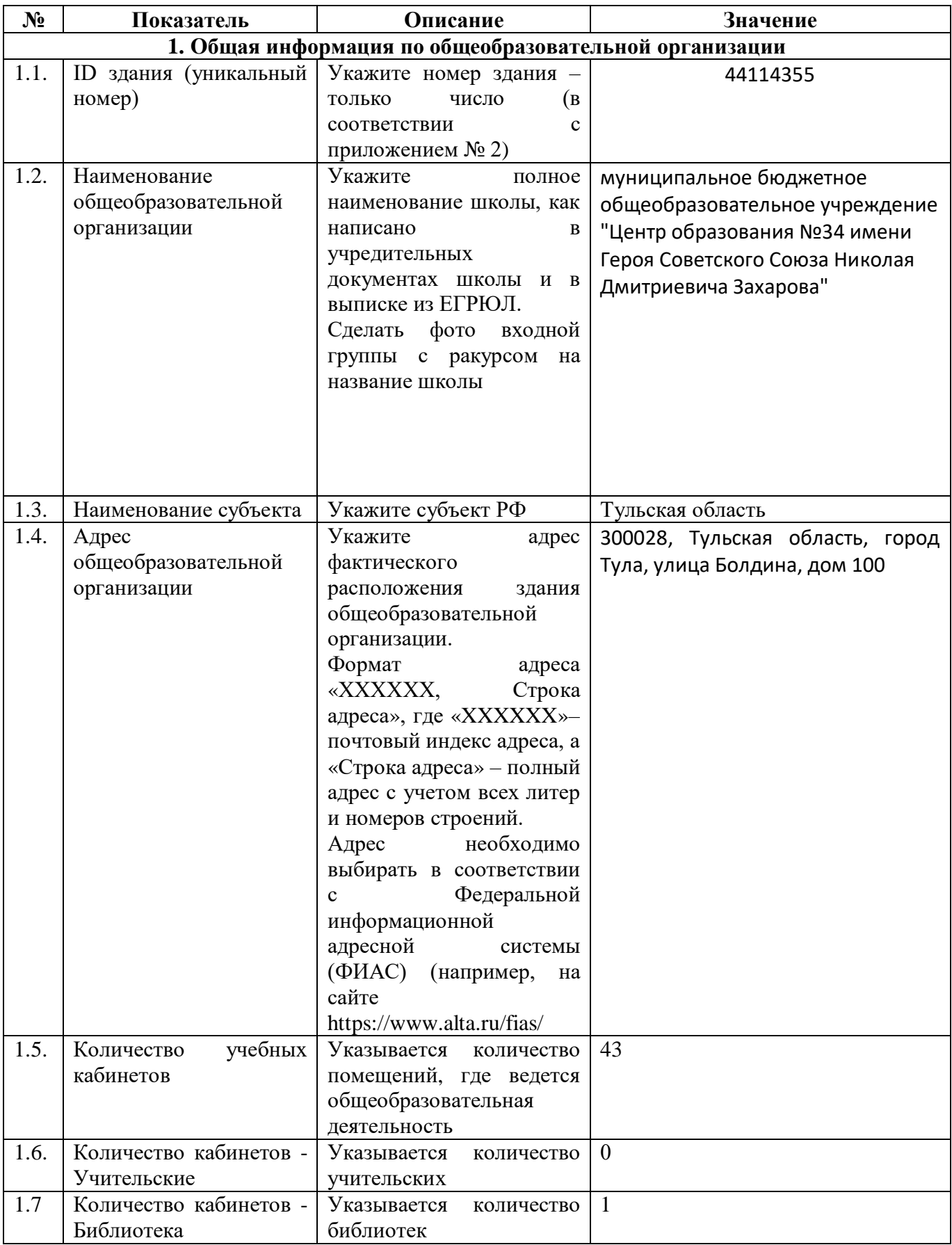

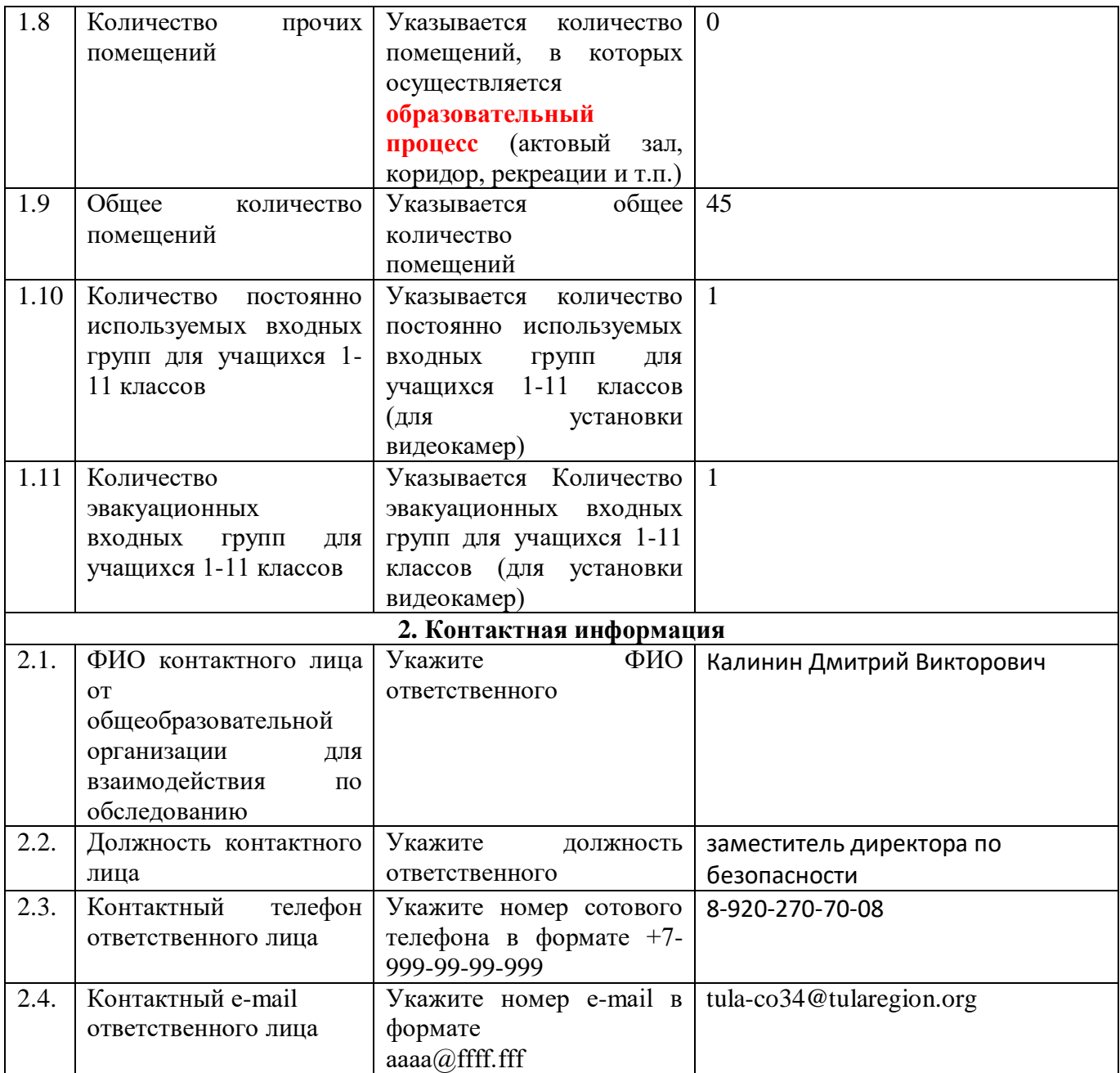

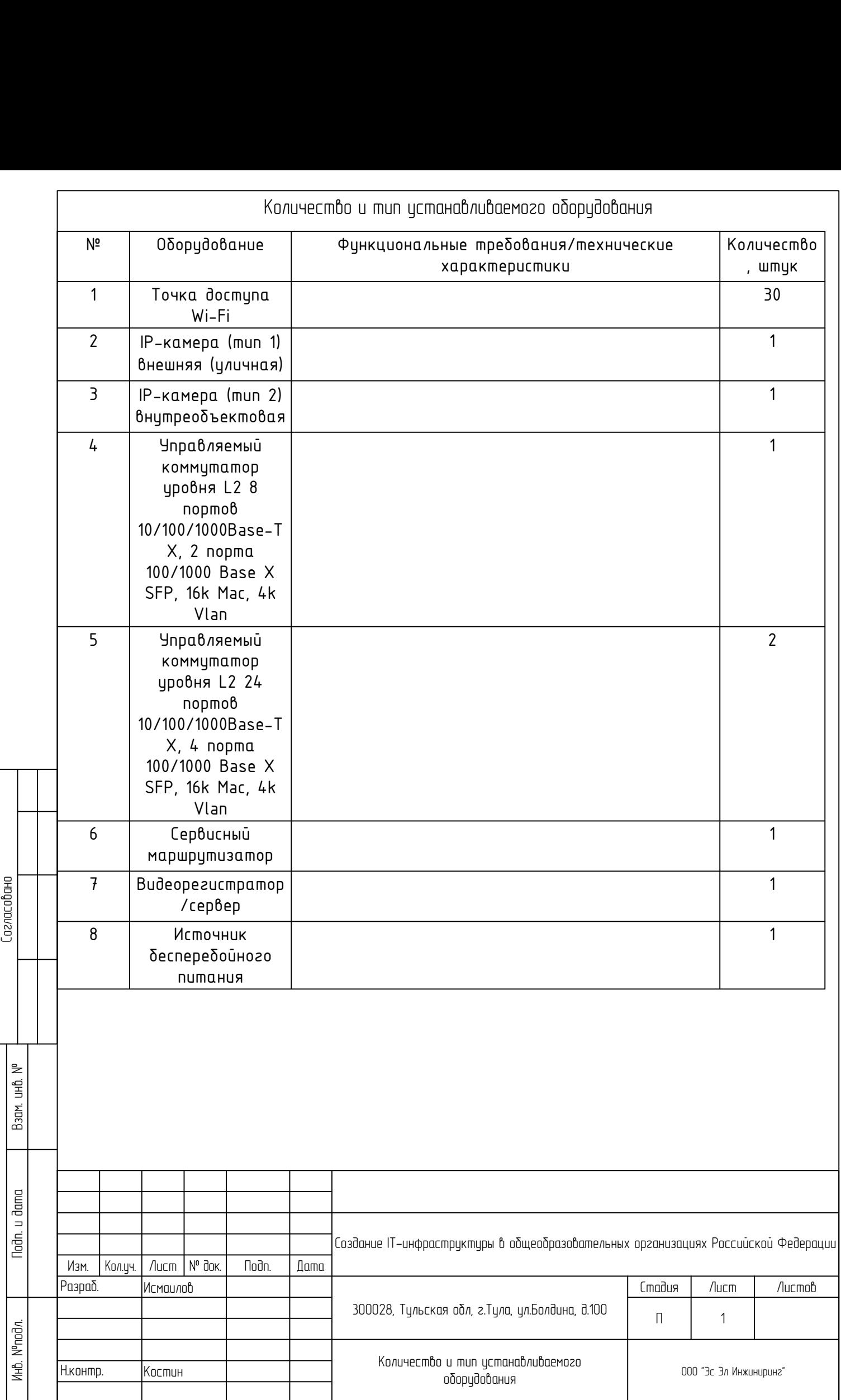

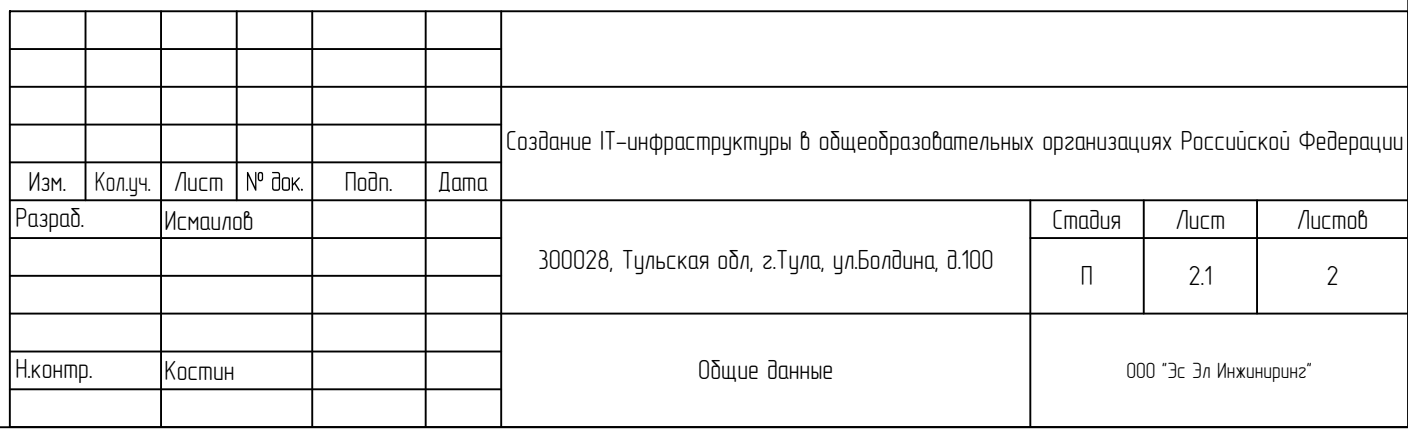

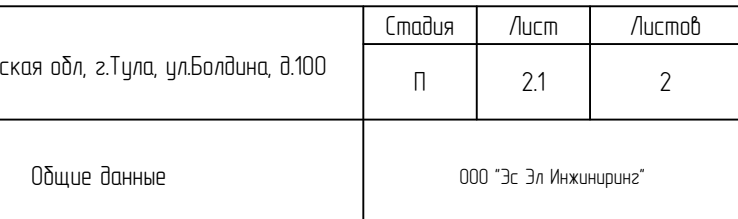

Взам. инв. №

Подп. и дата

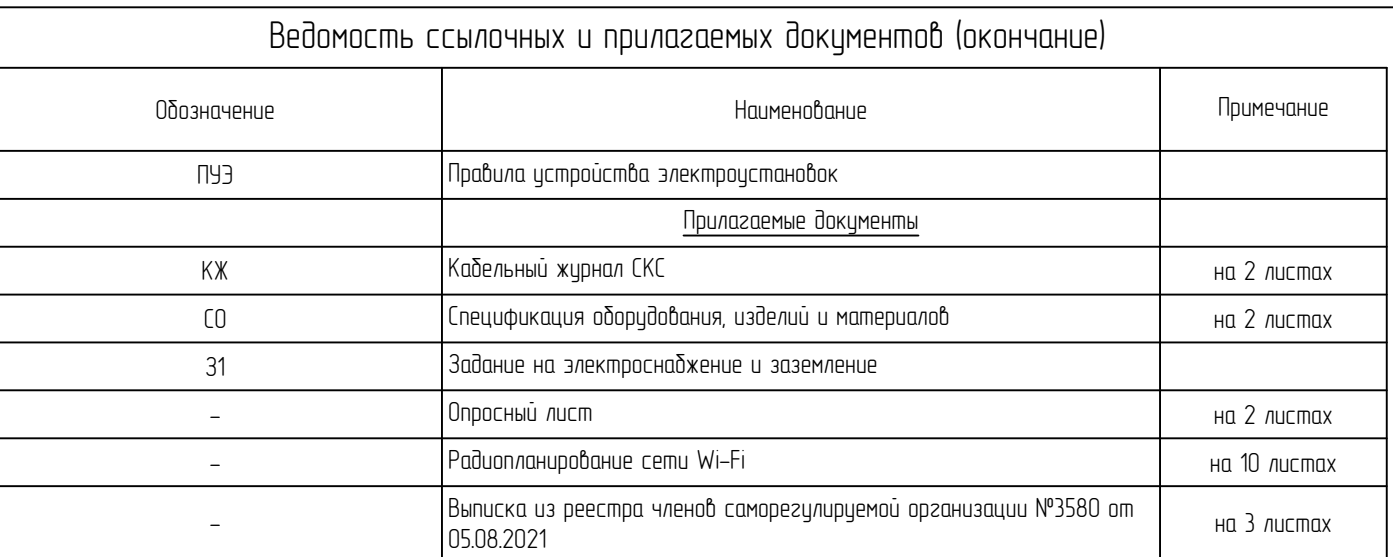

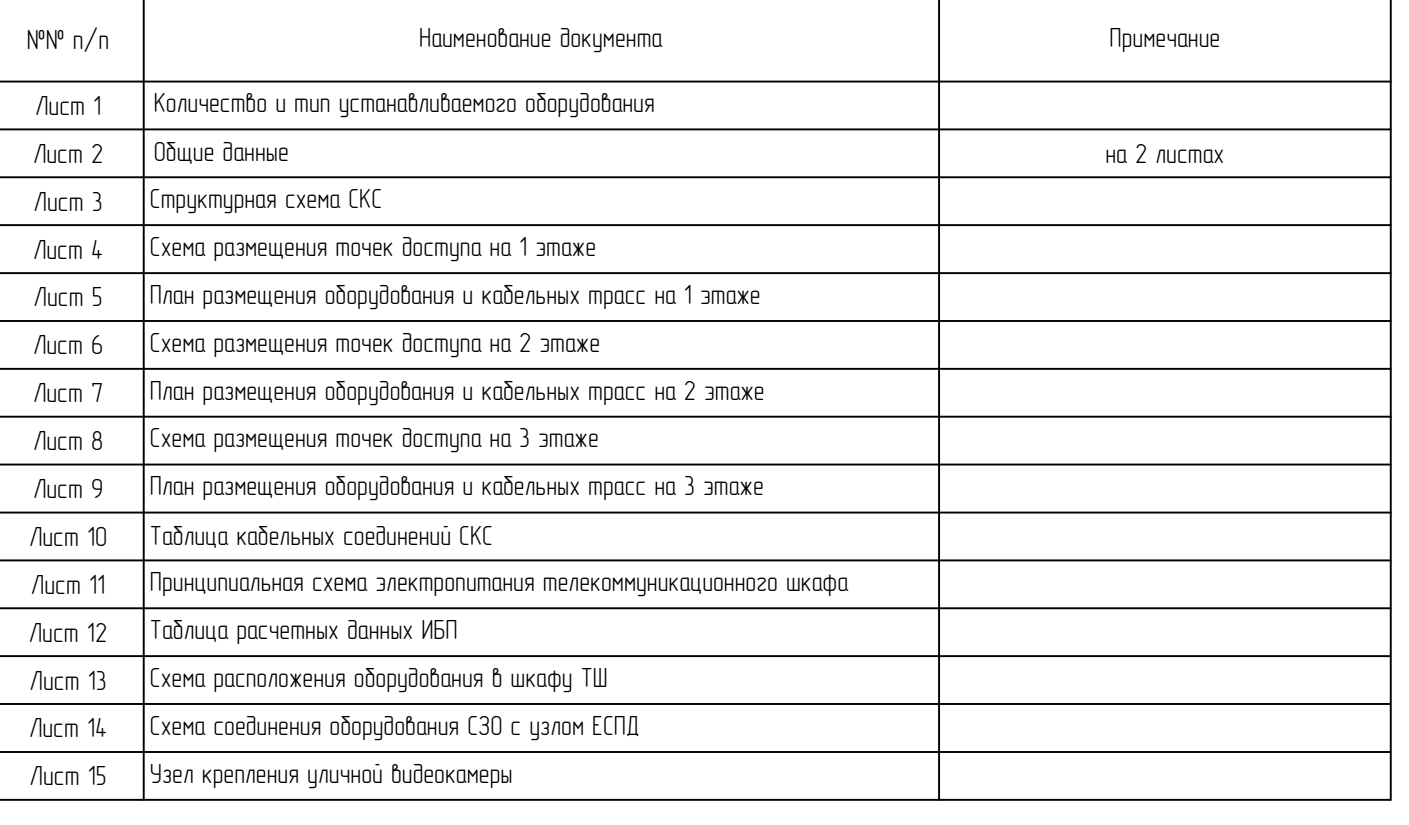

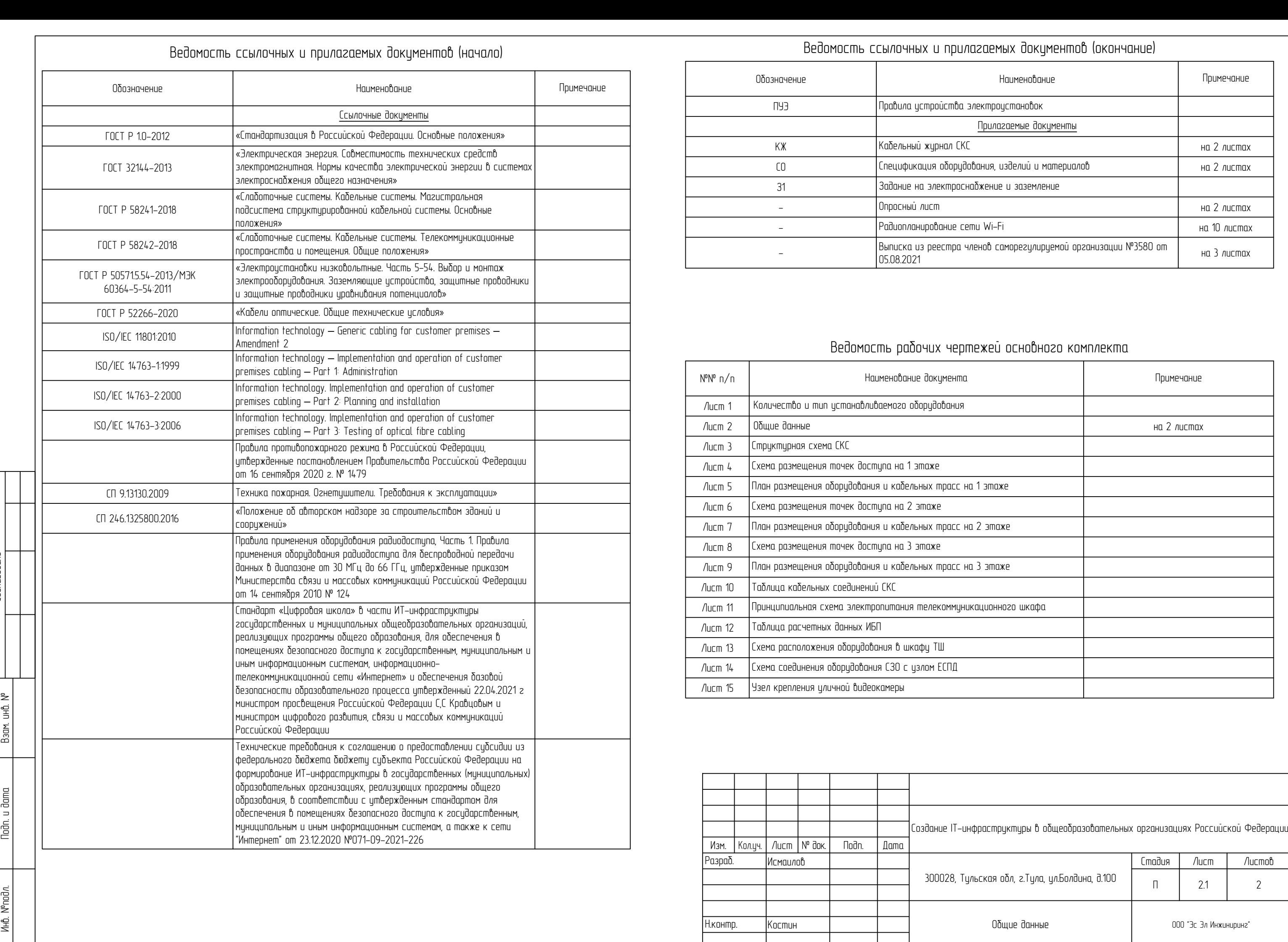

- 
- 
- 
- 
- 
- 

- 
- 
- 

- 
- 
- 

- 
- 

Изм. Лист № док. Подп. Дата Лист Кол.уч. 2.2 ОД Общие указания. 1. Общие положения Настоящим паспортом объекта предусматривается формирование ИТ-инфраструктуры для обеспечения безопасного доступа к государственным, муниципальным и иным информационным системам, а также сети Интернет в государственной образовательной организации, расположенной по адресу: 300028, Тульская обл, г.Тула, ул.Болдина, д.100. Паспорт объекта разработан в соответствии с: - Техническим заданием на формирование ИТ-инфраструктуры; - действующими на момент выпуска проекта нормами и правилами. 2. Назначение и основные функции. Проектируемая ИТ-инфраструктура сформирована из следующих подсистем: - Структурированная кабельная система (СКС); - Локальная вычислительная сеть (ЛВС); - Система видеонаблюдения за входными группами (СВН). СКС предназначена для организации на объекте законченной кабельной системы, состоящей из кабелей связи и пассивного коммутационного оборудования в соответствии с принятыми нормами и стандартами. На объекте для подключения сетевого оборудования будет установлена СКС категории 5е на основе кабеля UTP, категория 5e, 4 пары (24 AWG) неэкранированная витая пара. Сеть начинается в точках подключения оконечного оборудования (точки доступа Wi-Fi, видеокамеры) и заканчивается в телекоммуникационных шкафах. ЛВС предназначена для обеспечения обработки и передачи данных по каналам связи и между устройствами, подключенными к сети. СВН позволяет <sup>в</sup> реальном времени осуществлять оценку оперативной обстановки путем визуального наблюдения происходящих событий <sup>в</sup> поле зрения камер, <sup>и</sup> обеспечивать передачу видеоинформации по имеющимся <sup>в</sup> наличии каналам связи, а также производить запись видеоданных в архив сроком не менее 30 суток. 3. Состав системы. В состав СКС входит следующее оборудование: - Шкаф телекоммуникационный (ТШ); - Патч-панели 1U на 24 порта RJ-45 для кабеля UTP cat.5e; - Кабельные трассы UTP cat. 5e LSLTx; В состав ЛВС входит следующее оборудование: - точки доступа Wi-Fi для организации широкополосного беспроводного доступа к ИТ-инфраструктуре объекта в зонах покрытия, - коммутаторы доступа для обеспечения связи между конечным пользователем и информационными системами, а также передачи потоковых данных с видеокамер на видеорегистратор; - сервисный маршрутизатор для обеспечения подключения ЛВС к ЕСПД и сети "Интернет". В состав СВН входит следующее оборудование: - IP-видеокамеры с поддержкой питания по POE для наблюдения за входными группами; - IP-Видеорегистратор/видеосервер. 4. Электропитание Оборудование системы является потребителем электроэнергии 3 категории группы надежности электроснабжения согласно Правилам устройства электроустановок. Примененные на объекте видеокамеры используют технологию электропитания РоЕ (стандарт IEEE802.3af-2003) и подключаются к комутаторам стандарта IEEE 802.3af-2003. Примененные на объекте точки широкополосного беспроводного доступа Wi-Fi используют технологию электропитания РоЕ+ (стандарт IEEE802.3at-2003) и подключаются к комутаторам стандарта IEEE 802.3at-2003. Электропитание стоечного оборудования осуществляется от ИБП, входящего в состав оборудования телекоммуникационных шкафов. Точки подключения к существующей системе электроснабжения и заземления, обеспечение необходимой мощности и прокладка кабельных линий от точек подключения до проектируемого ТШ обеспечивает персонал образовательной организации (согласно п.4.4.12 Технического задания). Подключение приходящих кабельных линий от системы электроснабжения и заземления осуществляется силами подрядной организации. Контур заземления должен соответствовать требованиям ПУЭ и иметь сопротивление растеканию не более 4 Ом. 5. Указания к монтажу Прокладка кабельных линий между этажами осуществляются по возможности по межэтажным кабельным переходам, имеющимся на объекте. Кабельные трассы в запотолочном пространстве и на улице проложить в гофрированных ПВХ трубах; Кабельные трассы в открытом пространстве проложить в кабель-канале; Подъемы и спуски кабельных линий между этажами в существующих слаботочных стояках осуществить в гофрированных ПВХ трубах; Проходки сквозь стены выполнить в закладных трубах, устанавливаемых в отверстия, выполненные методом сверления. Просветы между стенами и закладными трубами загерметизировать огнестойкой монтажной пеной. Точки доступа и видеокамеры подключать к кабельным трассам проектируемой СКС; Видеокамеры на улице установить на высоте не менее 3 метров; Монтаж и крепление точек доступа производить согласно официальным паспортам и руководствам на оборудование; Точное место установки оборудования и прокладки кабельных трасс уточняется на этапе строительно-монтажных работ.Работы ведутся без прекращения основной деятельности образовательного учреждения, в действующих классах с наличием мебели и сопутствующего образовательного оборудования 6. Основные требования по технике безопасности. При монтаже, наладке и в процессе эксплуатации системы обслуживающий персонал должен руководствоваться «Правилами техники безопасности при эксплуатации электроустановок потребителей напряжением о 1000В», требованиями ПУЭ, нормативными документами СНиП 3.01.01-85, СНиП 3.05.06-85, а также технической документацией на оборудование и материалы, входящие в установку. Для обеспечения безопасности обслуживающего персонала и защиты его от возможного поражения электрическим током предусматривается в соответствии с ПУЭ система заземления - соединение всех металлических частей приборов и средств автоматизации, которые могут оказаться под напряжением при повреждении изоляции перемычками с магистралью заземления, имеющей прямую электрическую связь с глухо заземленной нулевой точкой источника питания. Перед началом работы необходимо ознакомиться с настоящим паспортом объекта и паспортами на оборудование. При эксплуатации и ремонте следует учитывать наличие внутри оборудования напряжения, опасного для жизни человека. Поэтому категорически запрещается работа блоков питания с открытой панелью или снятым кожухом и без заземления корпуса.

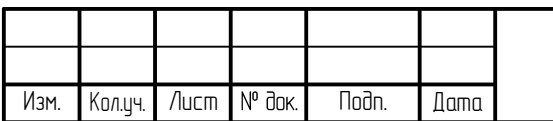

Согласовано Взам. инв. № ∣Ҿ Подп. и дата Ę Инв. №подл. le<br>P ।<br>। हैं

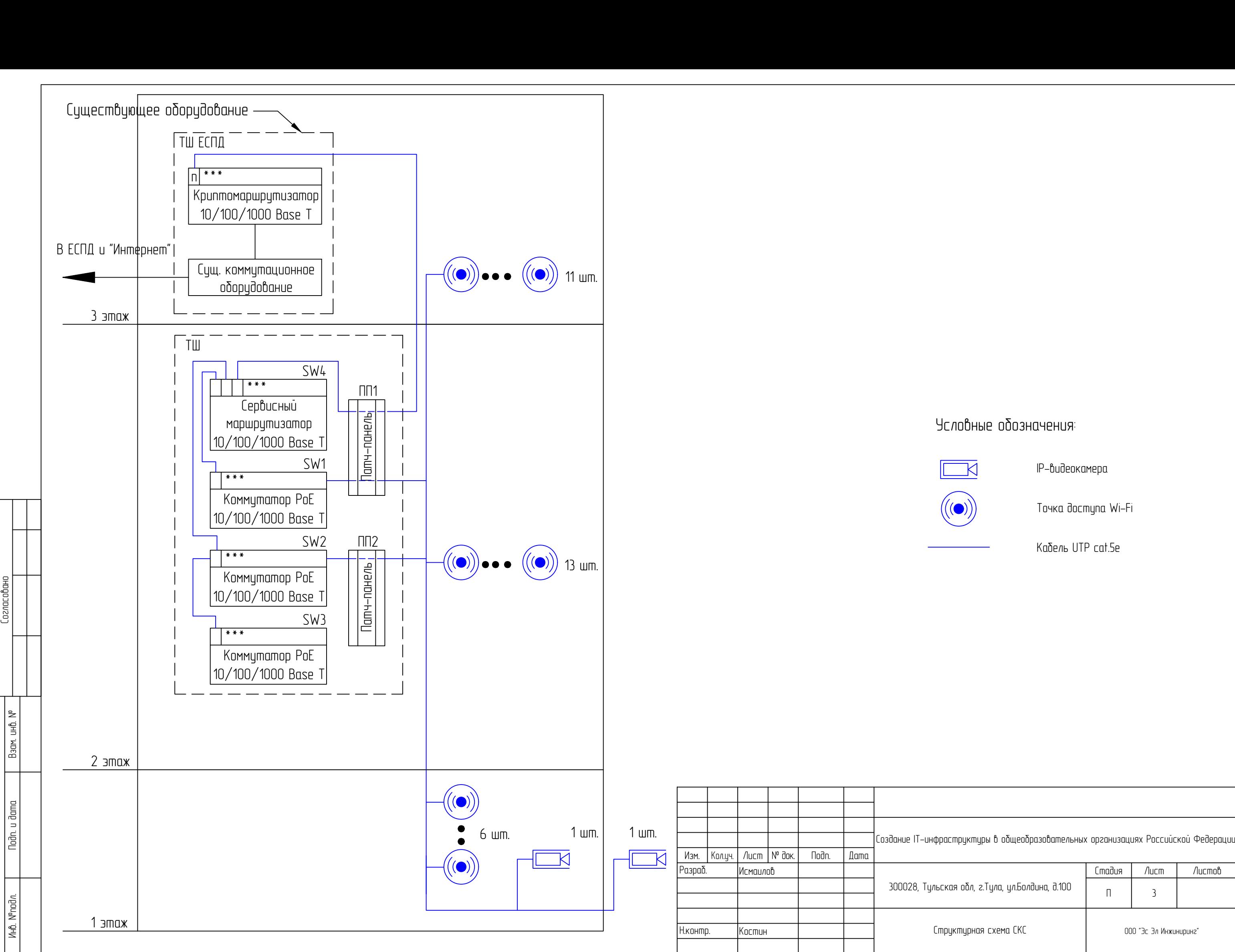

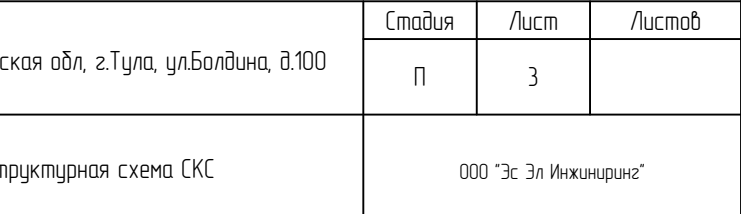

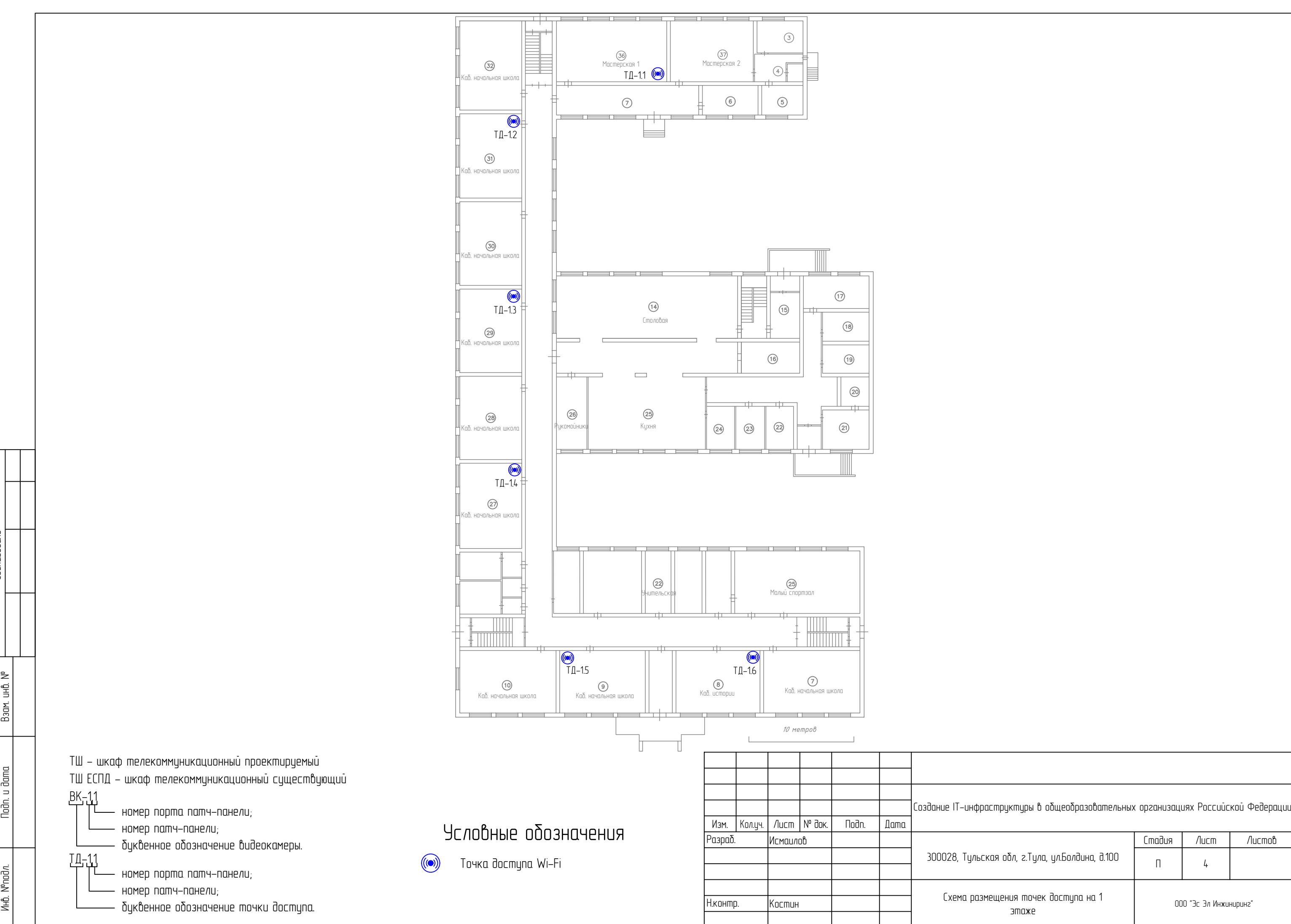

Согласовано Взам. инв. № Взам. инв. № Подп. и дата

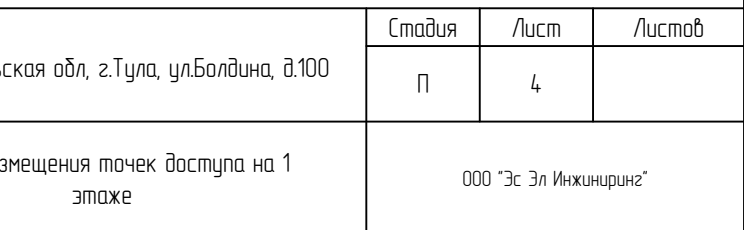

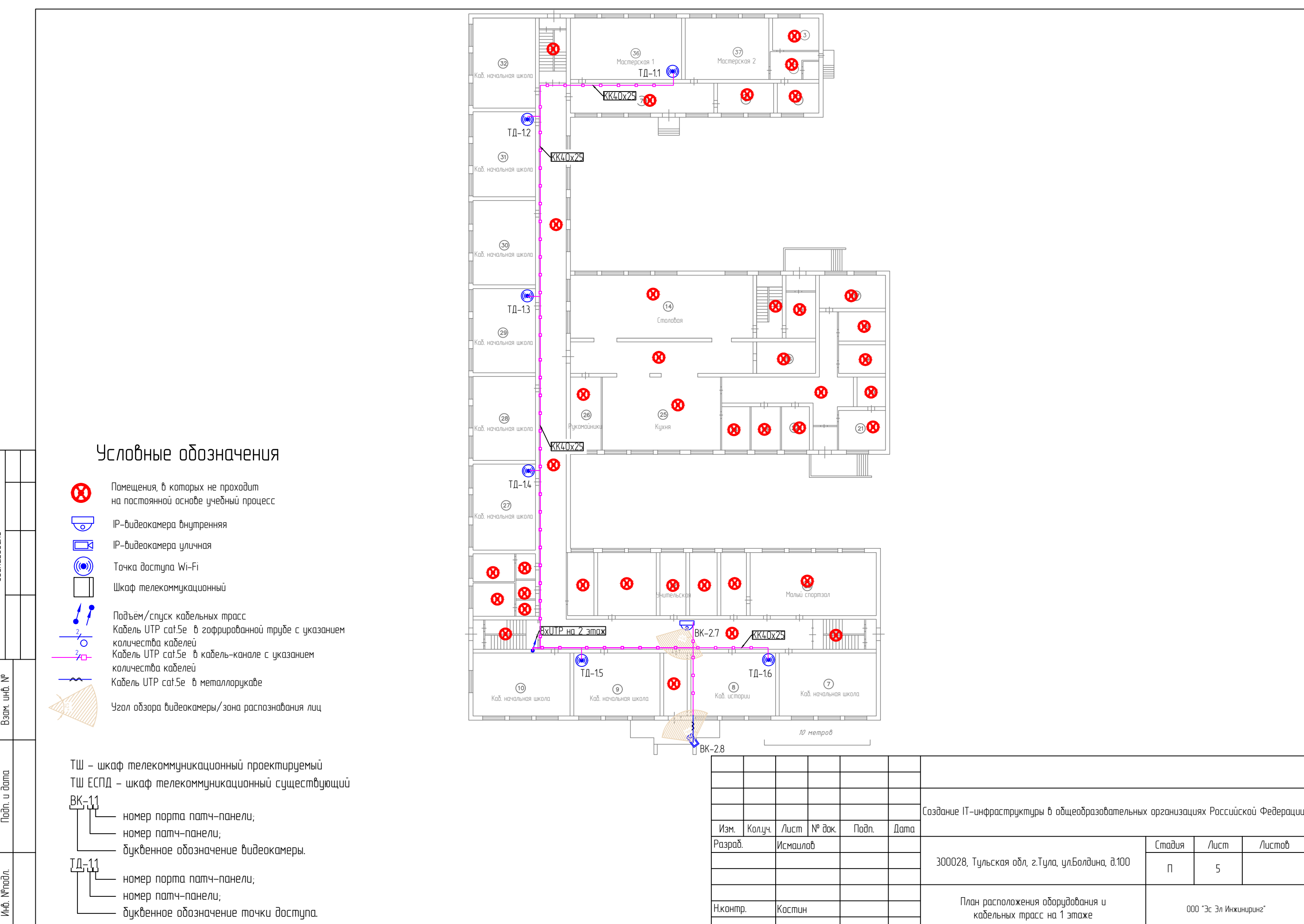

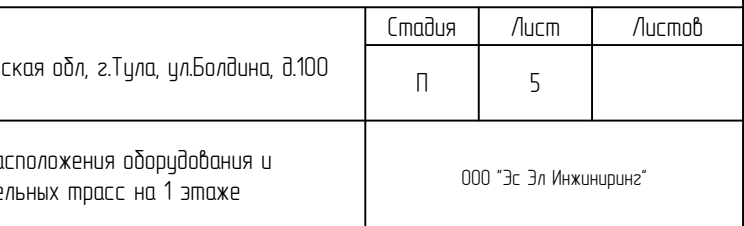

- 
- 

Взам. инв. №

Подп. и дата

- 
- 

 $9C \cdot \text{LO} \cdot \text{O} \cdot \text{LO} \cdot \text{O} \cdot \text{O}$ 

- ТШ шкаф телекоммуникационный проектируемый<br>ТШ ЕСПД шкаф телекоммуникационный существующий<br>BK-11 ТД-1.1 - номер патч–панели;<br>- буквенное обозначение видеокамеры.<br>- номер порта патч–панели;
	-
	-

ВК-1.1

ТД-1.1

номер порта патч-панели;

номер патч-панели;

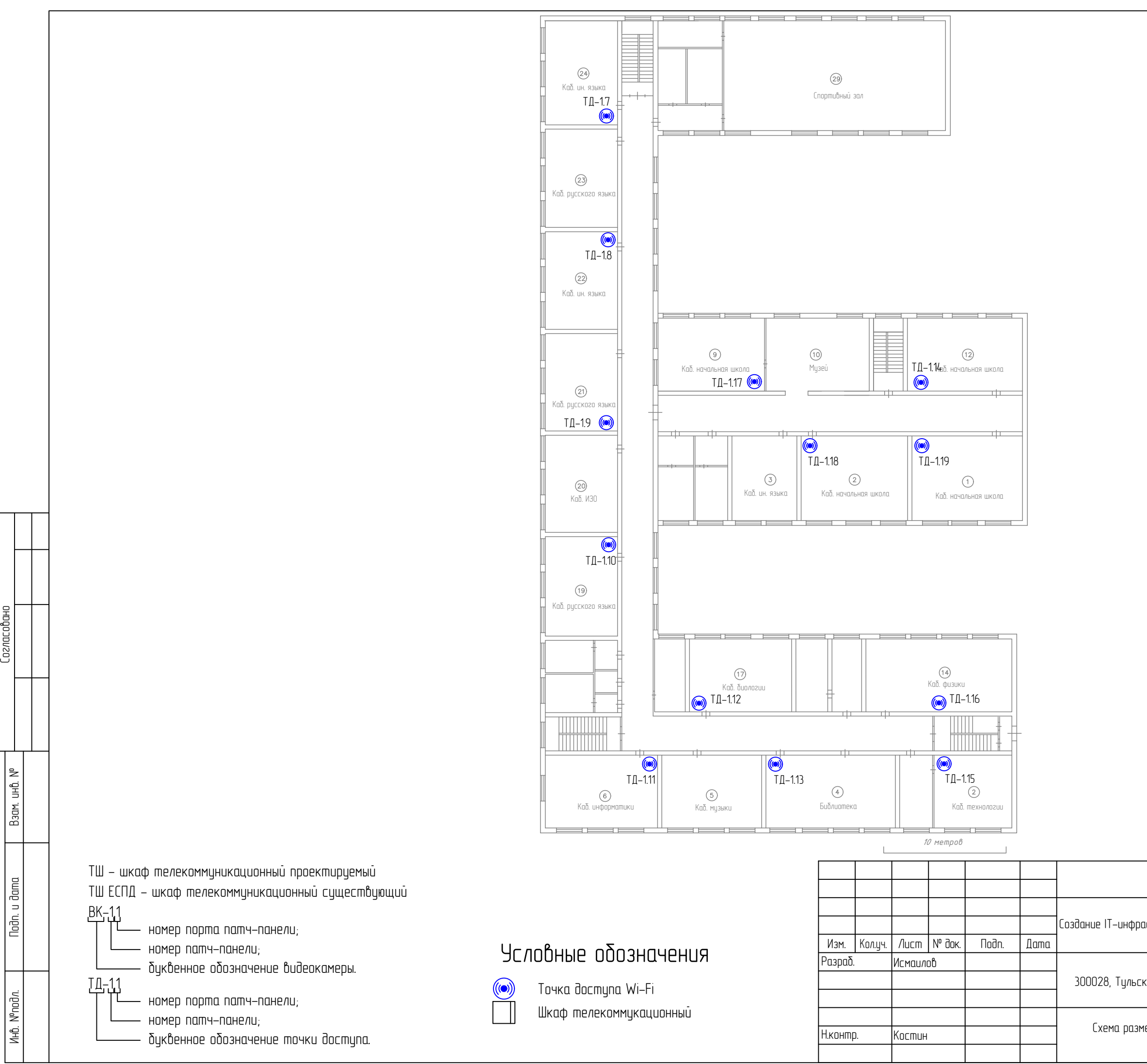

ТШ - шкаф телекоммуникационный проектируемый

буквенное обозначение точки доступа.

номер патч-панели;

буквенное обозначение видеокамеры.

номер порта патч-панели;

ТШ ЕСПД - шкаф телекоммуникационный существующий

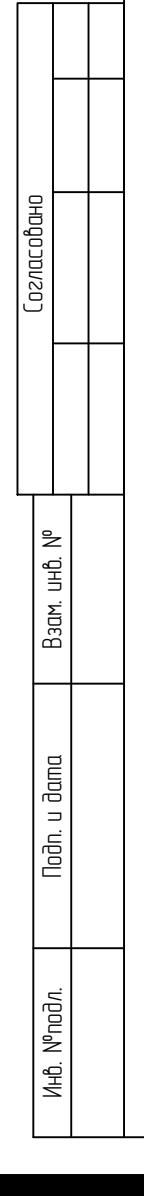

### Создание IT-инфраструктуры в общеобразовательных организациях Российской Федерации

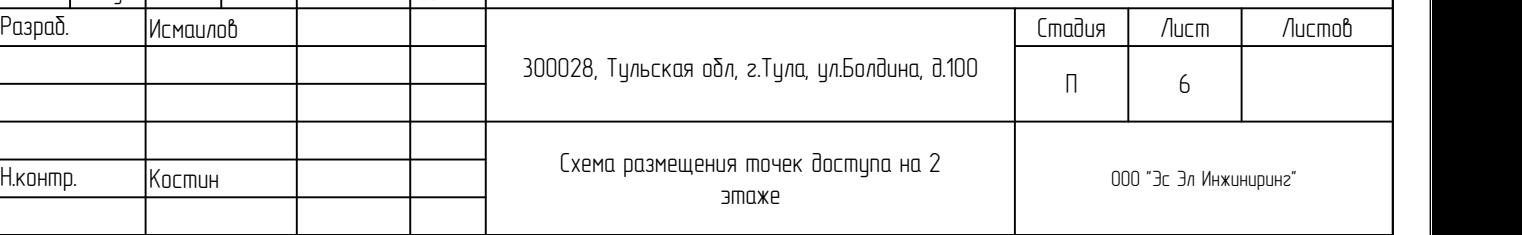

- ТШ шкаф телекоммуникационный проектируемый<br>ТШ ЕСПД шкаф телекоммуникационный существующий<br>BK-11 ТД-1.1 номер патч-панели;<br>· буквенное обозначение видеокамеры.<br>· номер порта патч-панели;
	-
	-
- Согласовано овано Взам. инв. № Подп. и дата

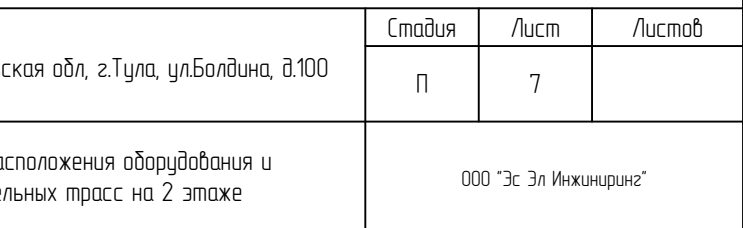

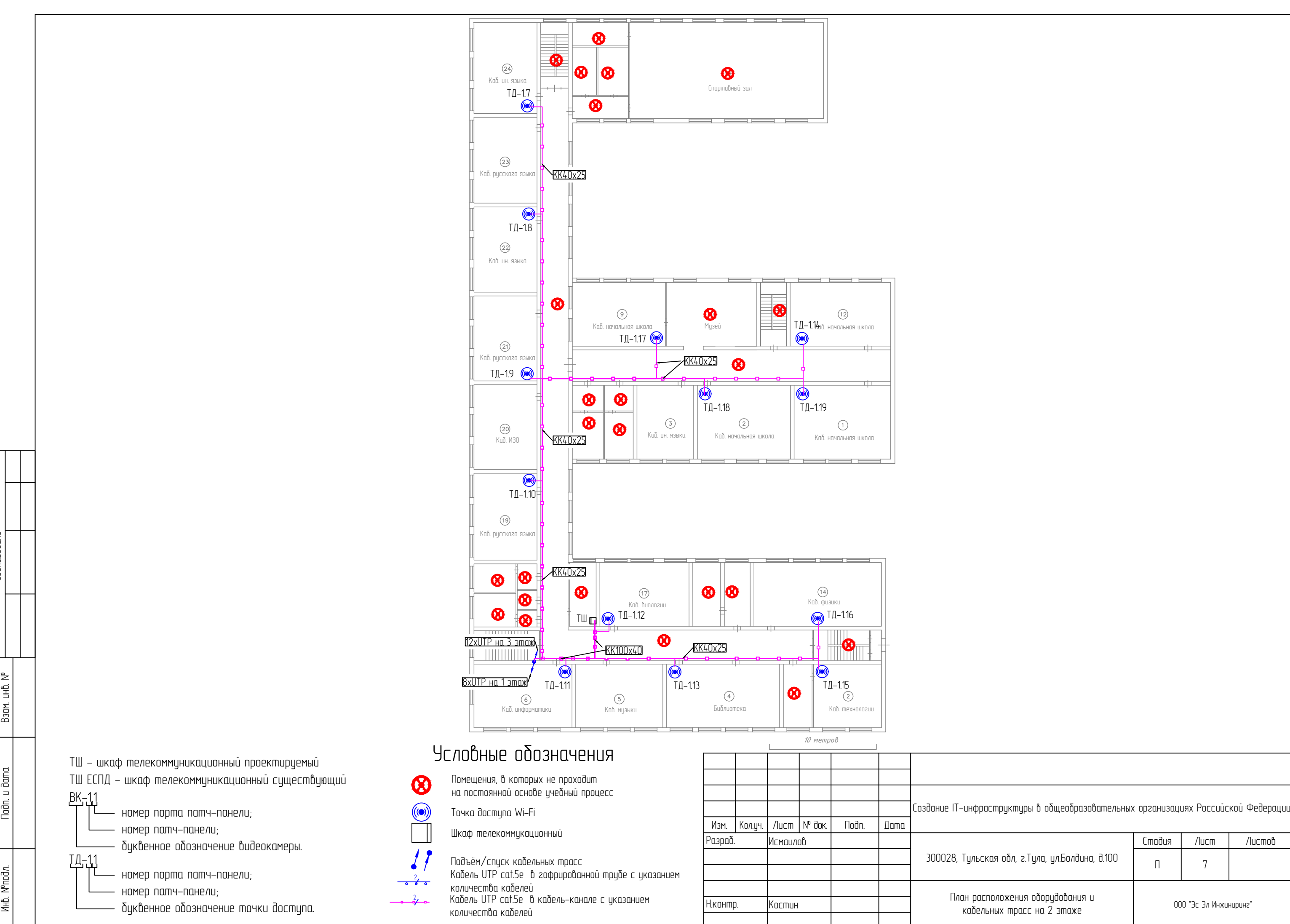

Каб. ОБЖ

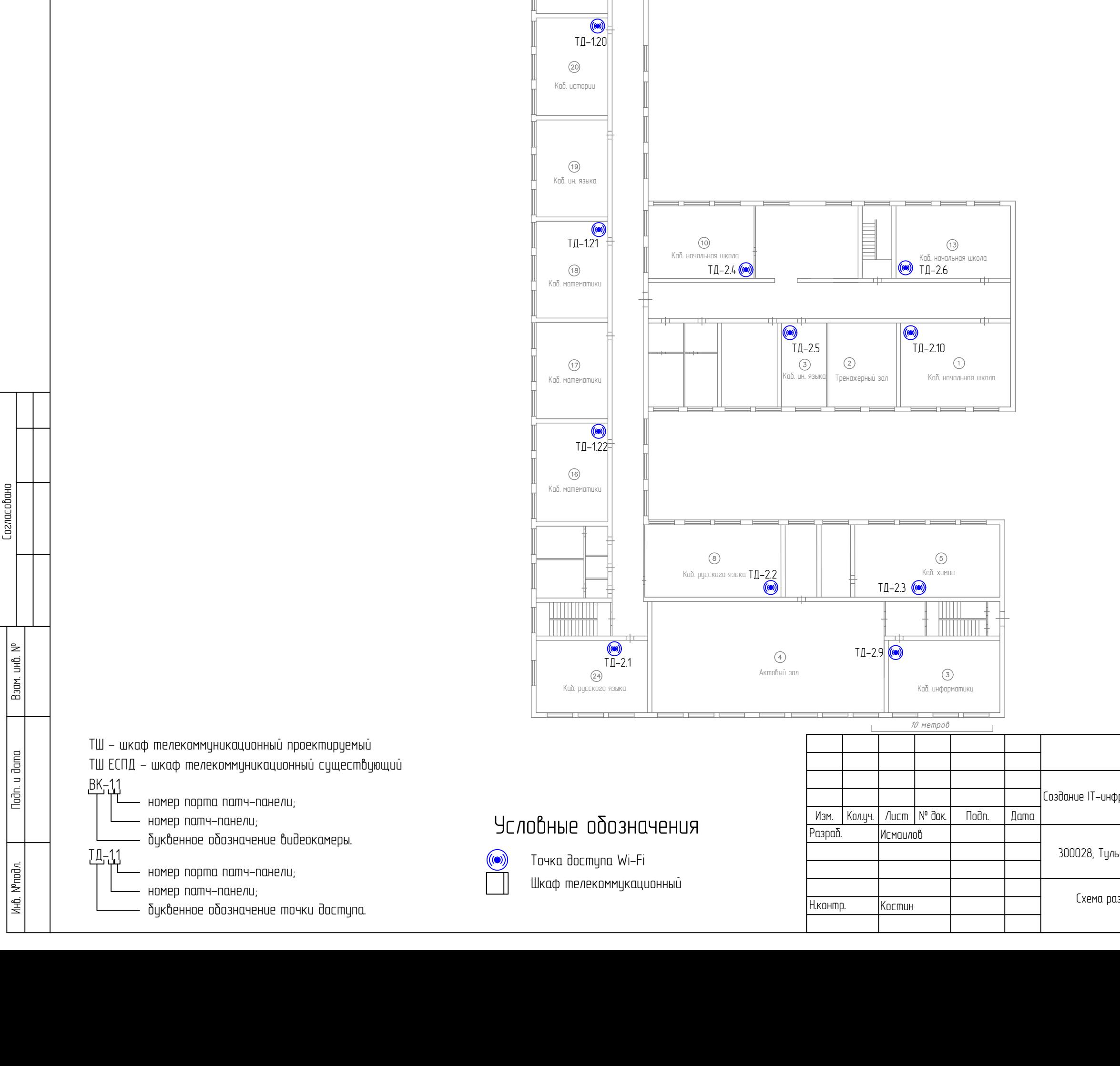

### Создание IT-инфраструктуры в общеобразовательных организациях Российской Федерации

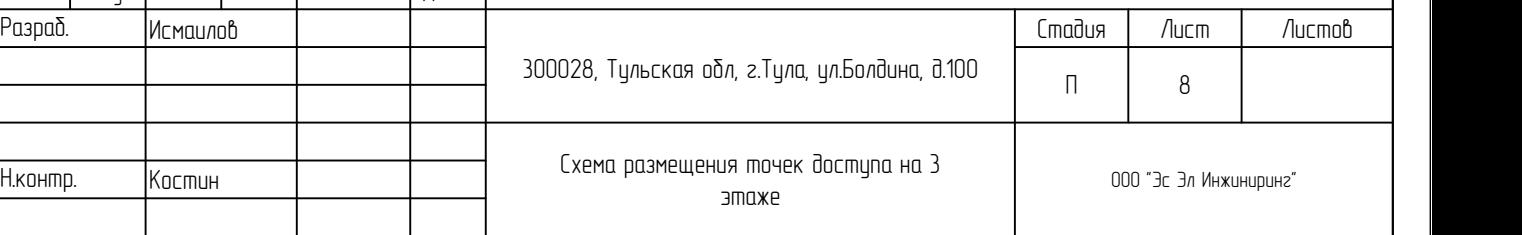

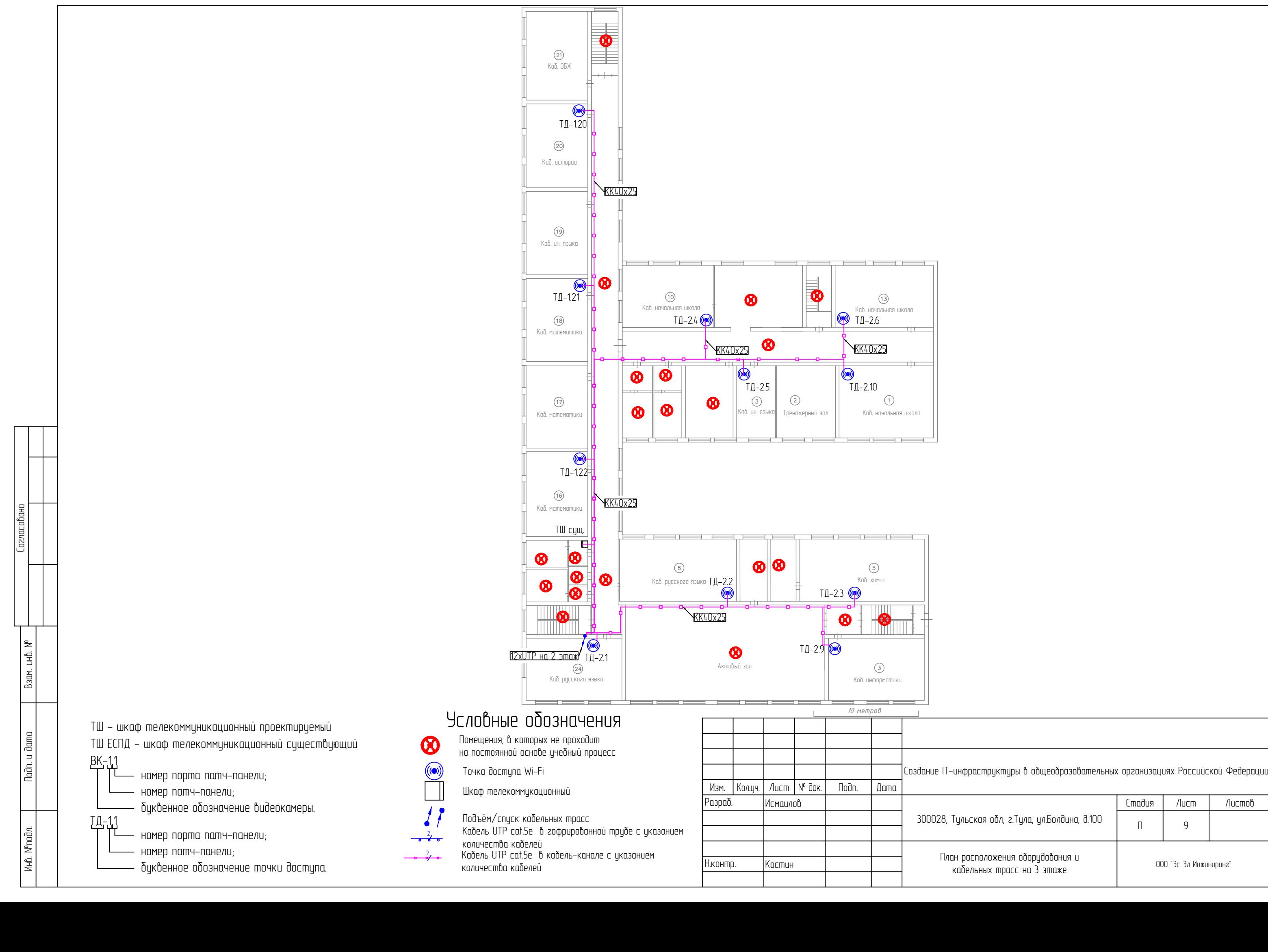

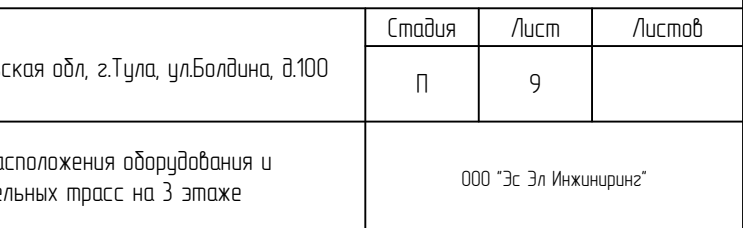

Взам. инв. №

 $\overline{a}$ 

Подп. и дата

- 
- -
- 
- 
- ТД точка доступа;<br>ВК видеокамера;<br>SW1, SW2, SW3 коммут<br>SW4 сервисный маршру<br>ПП1, ПП2 патч–панели I<br>NVR видеорегистратор
- 
- 
- 

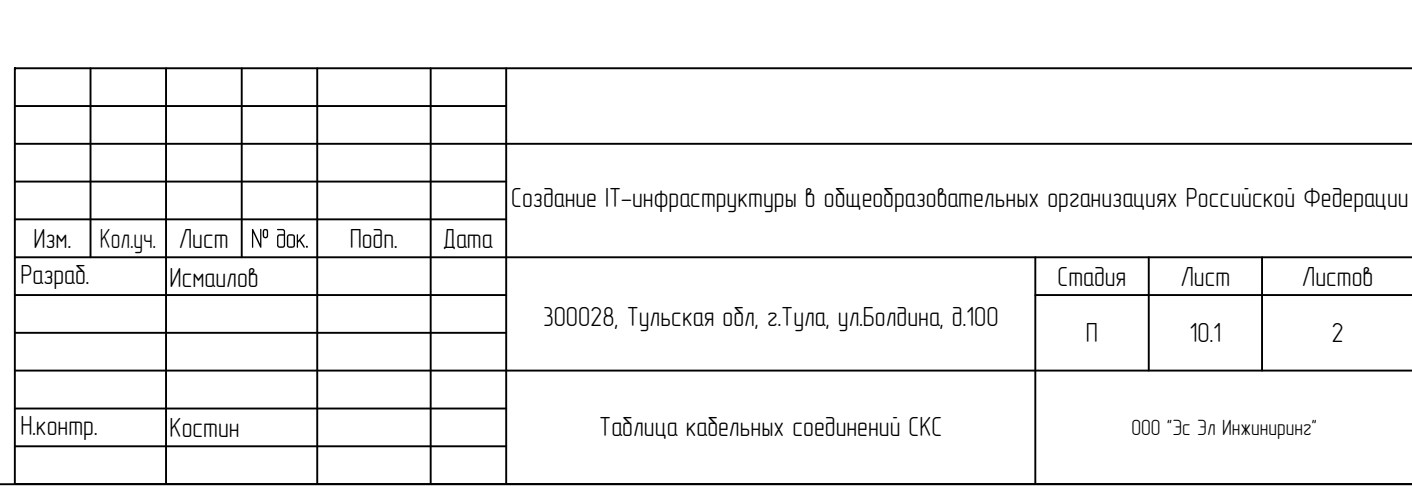

.a,<br>— коммутаторы да<br>и маршрутизатор<br>—панели IDC/8P8C;

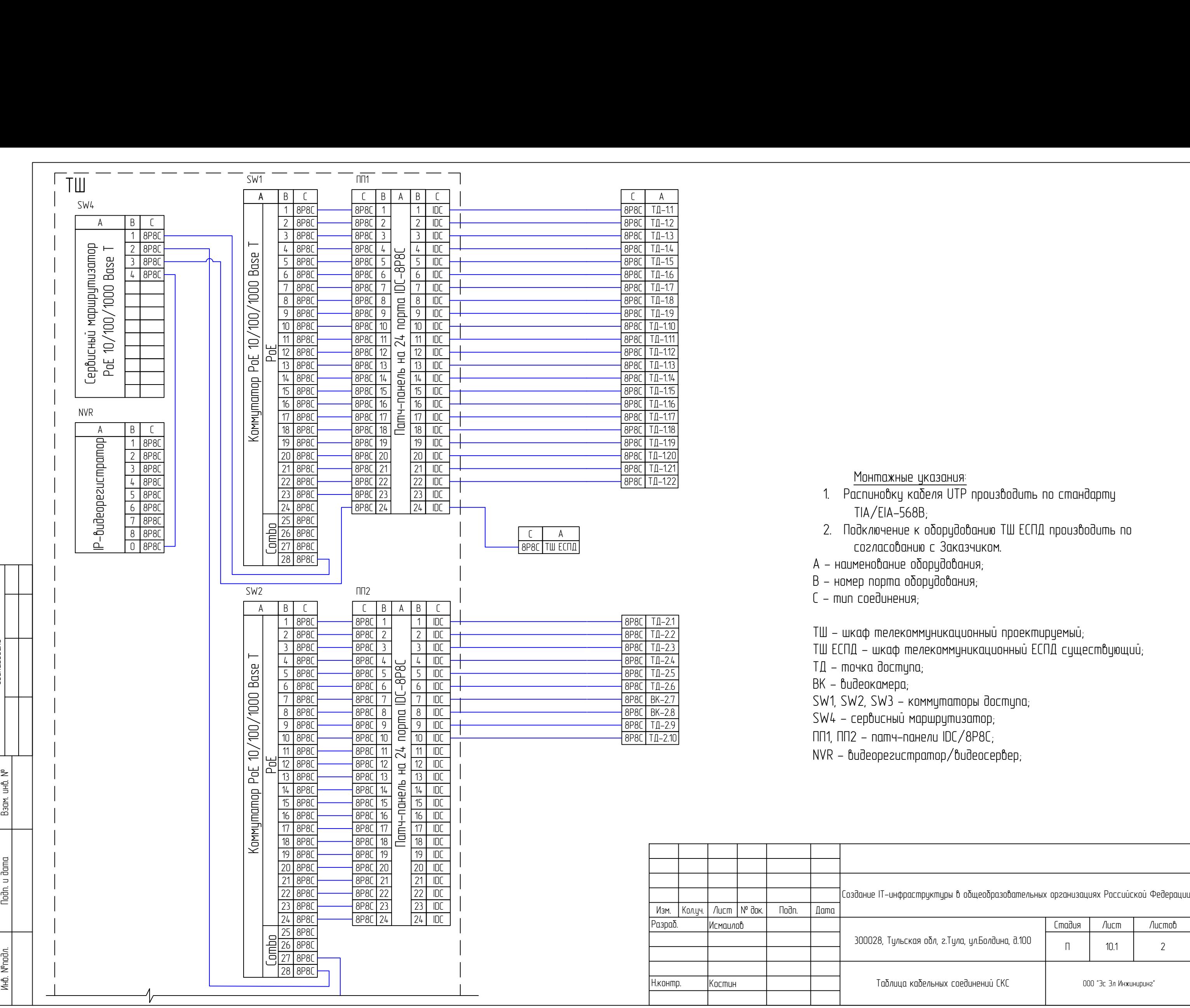

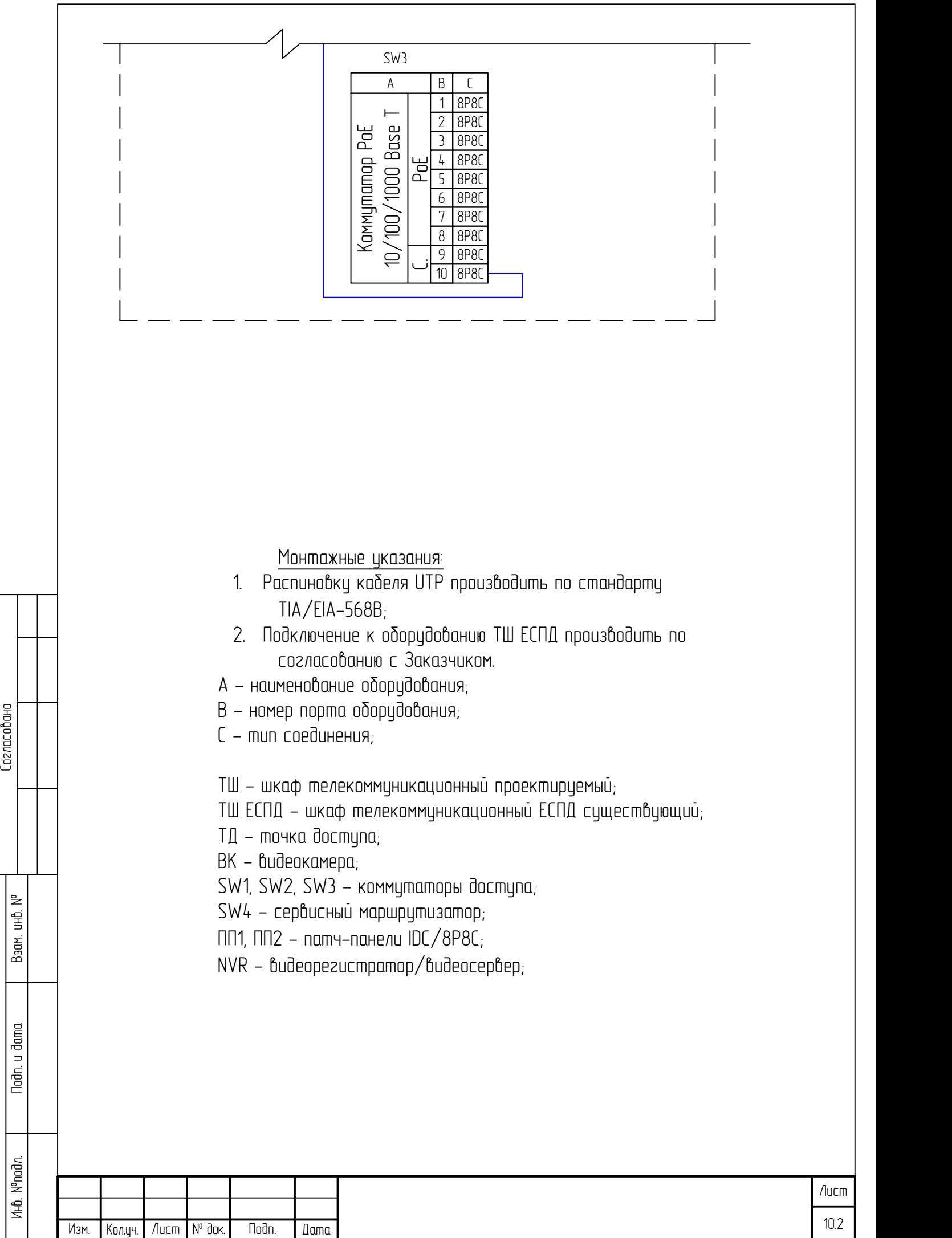

Изм. | Кол.уч. | Лист | № док. | Подп. | Дата |

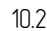

Взам. инв. №

Подп. и дата

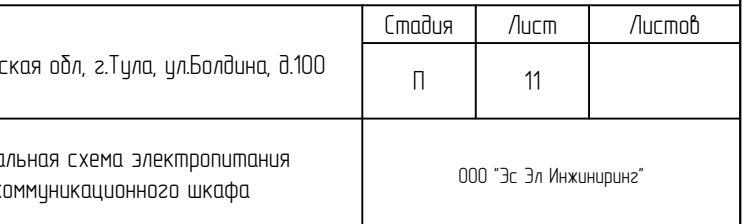

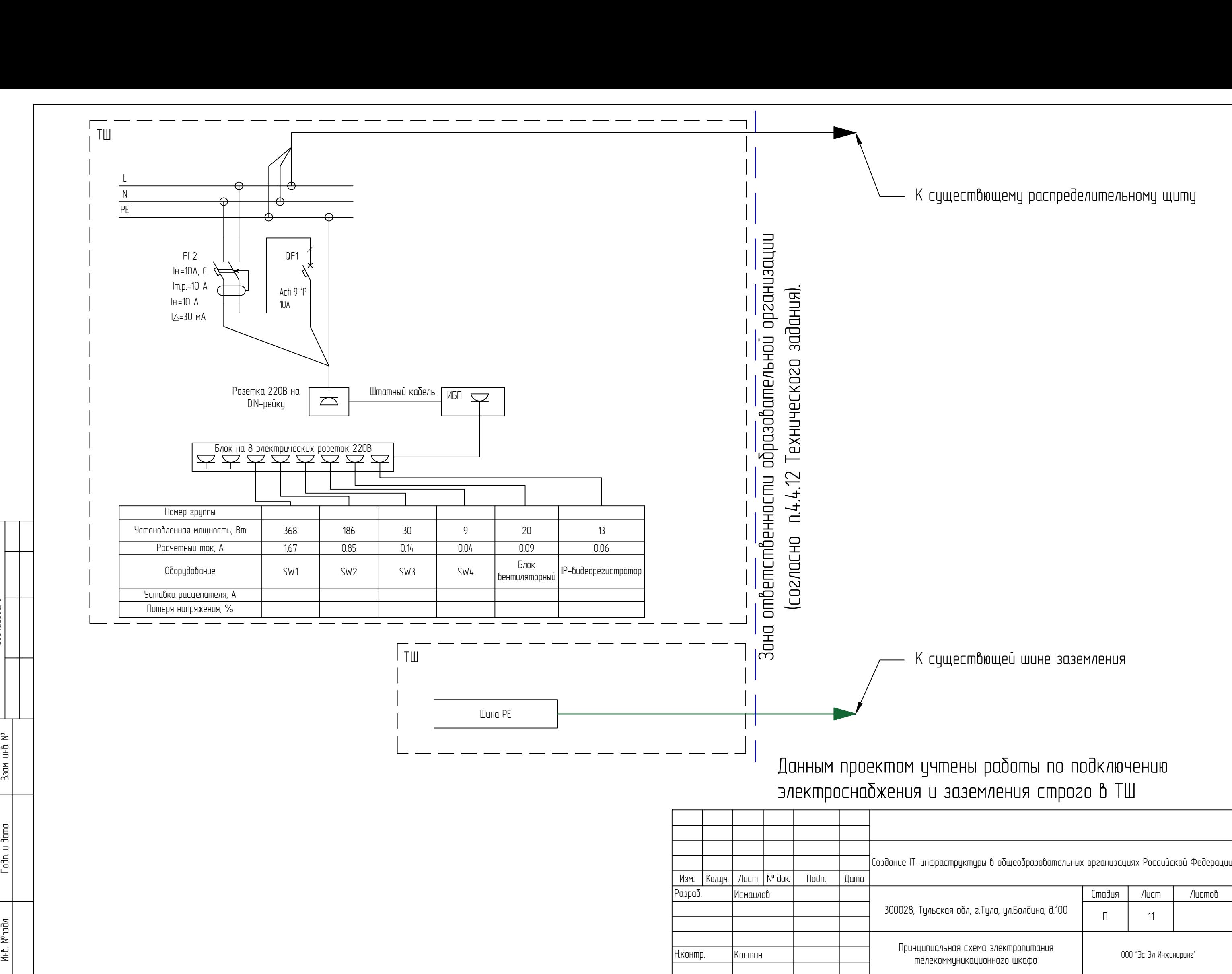

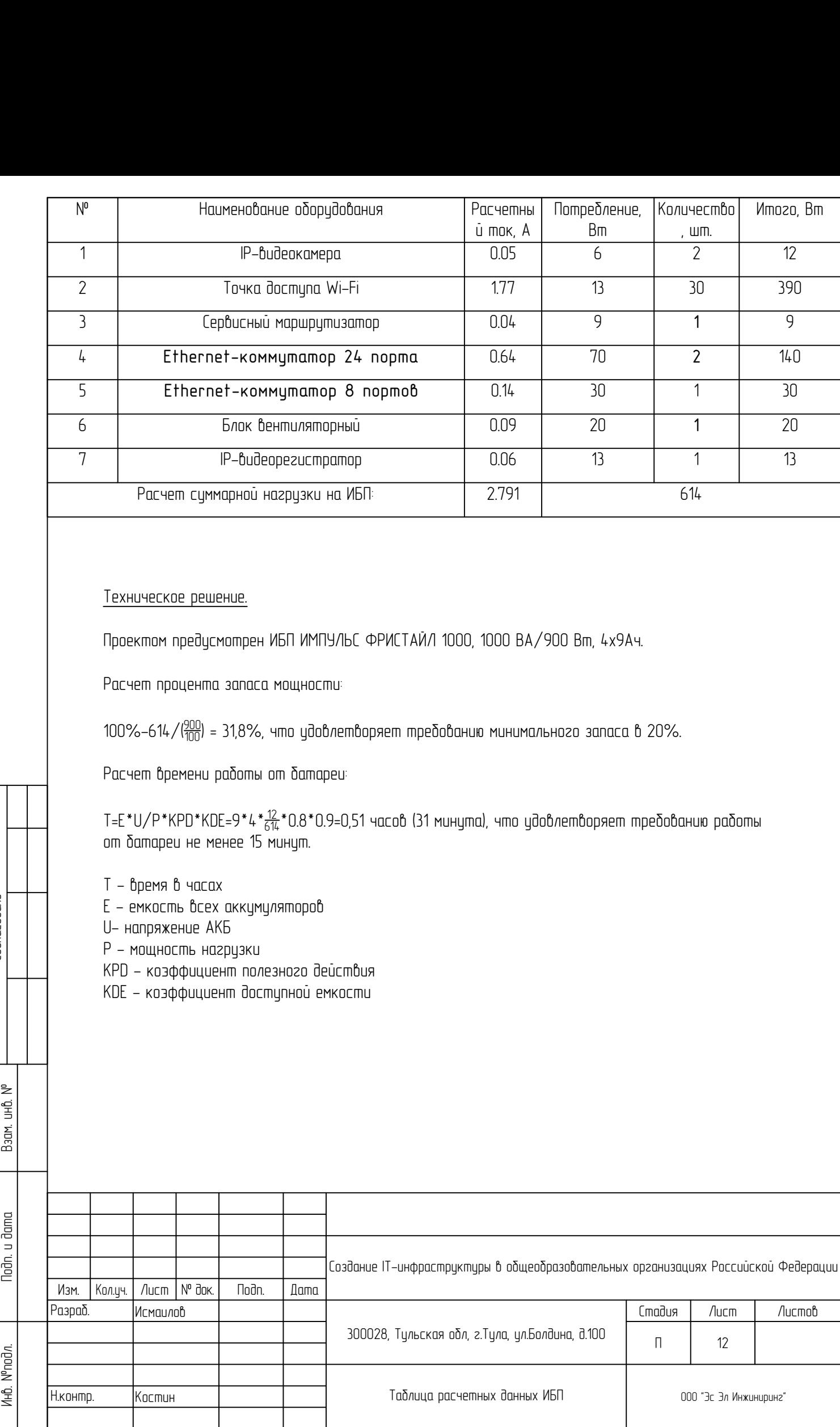

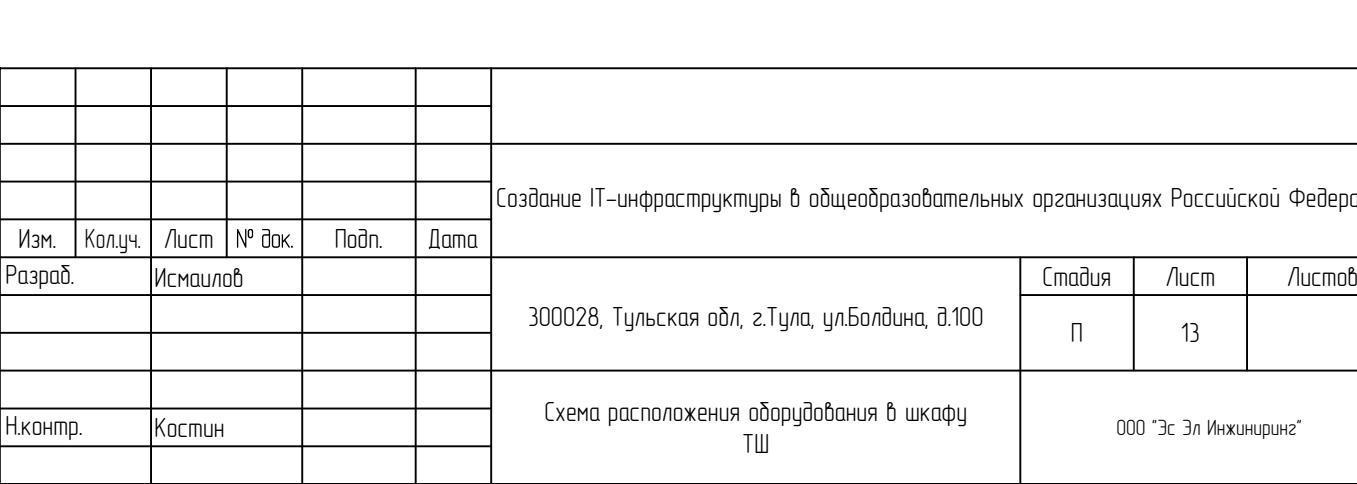

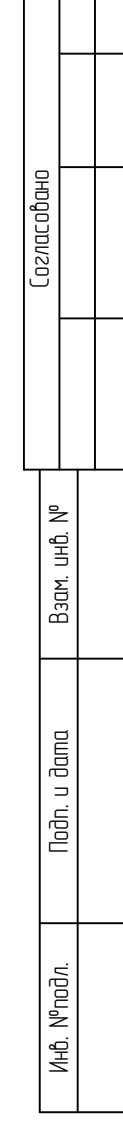

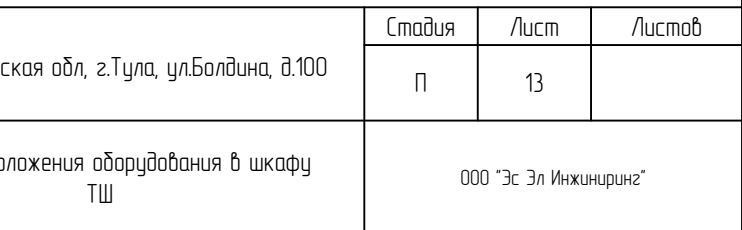

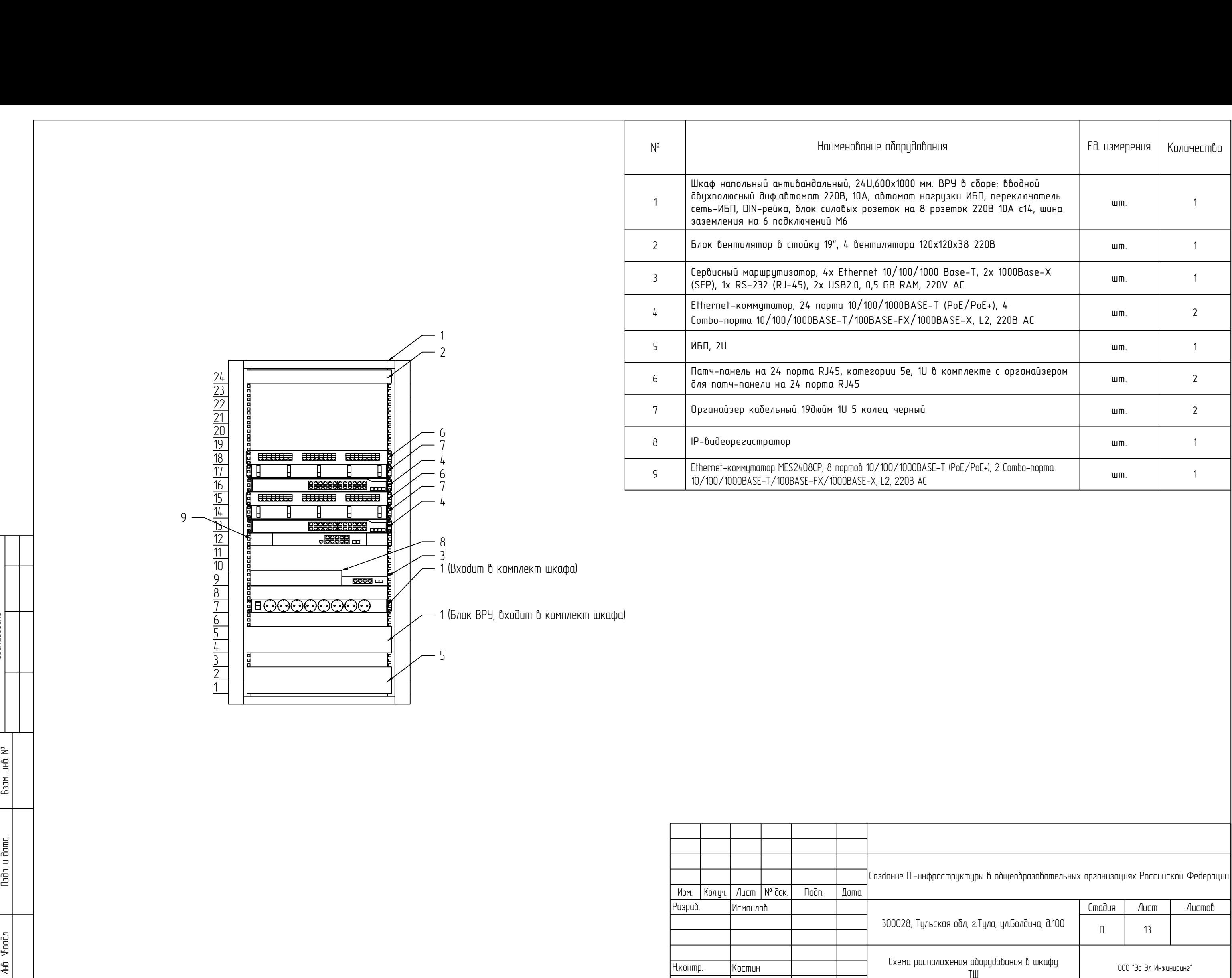

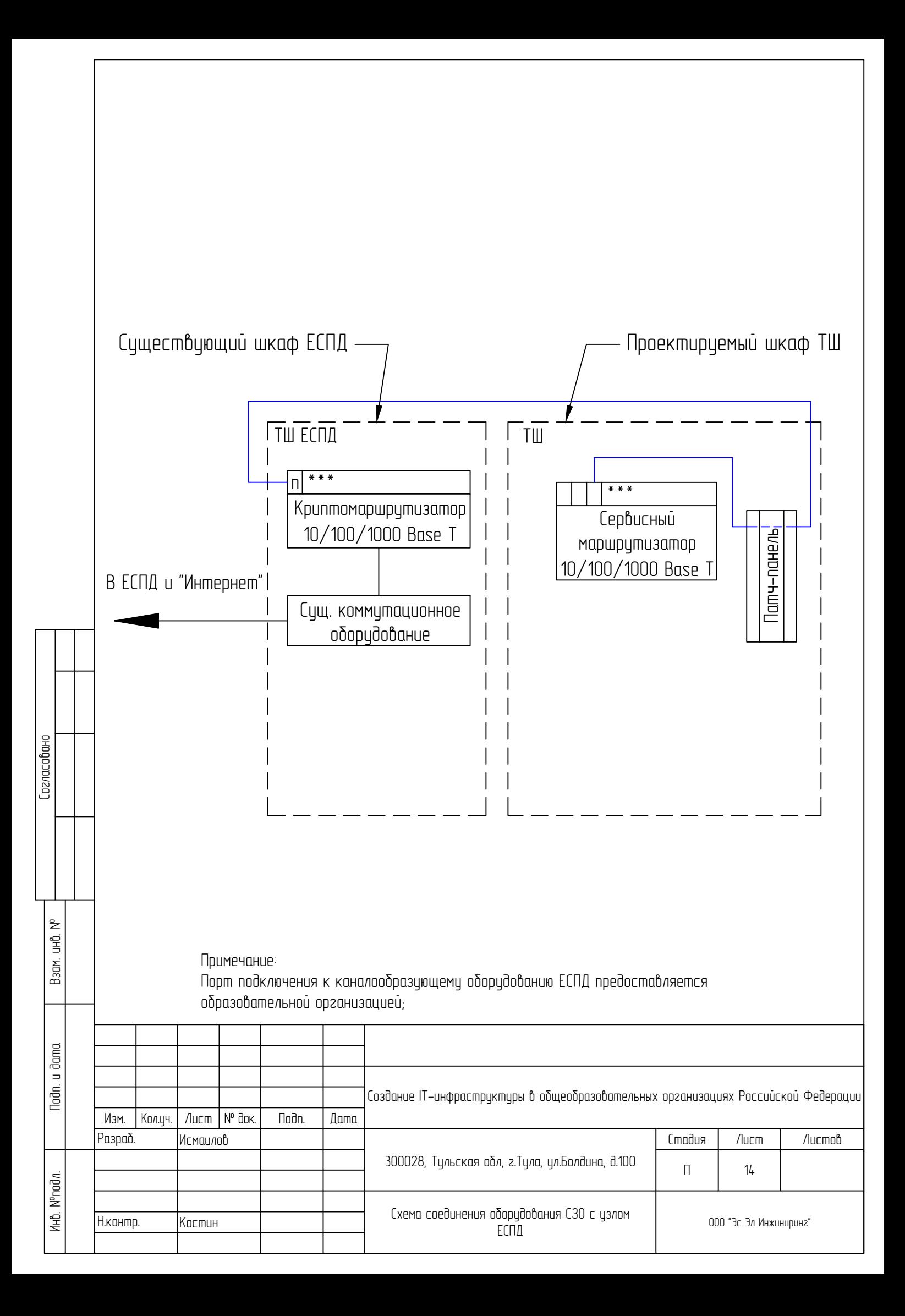

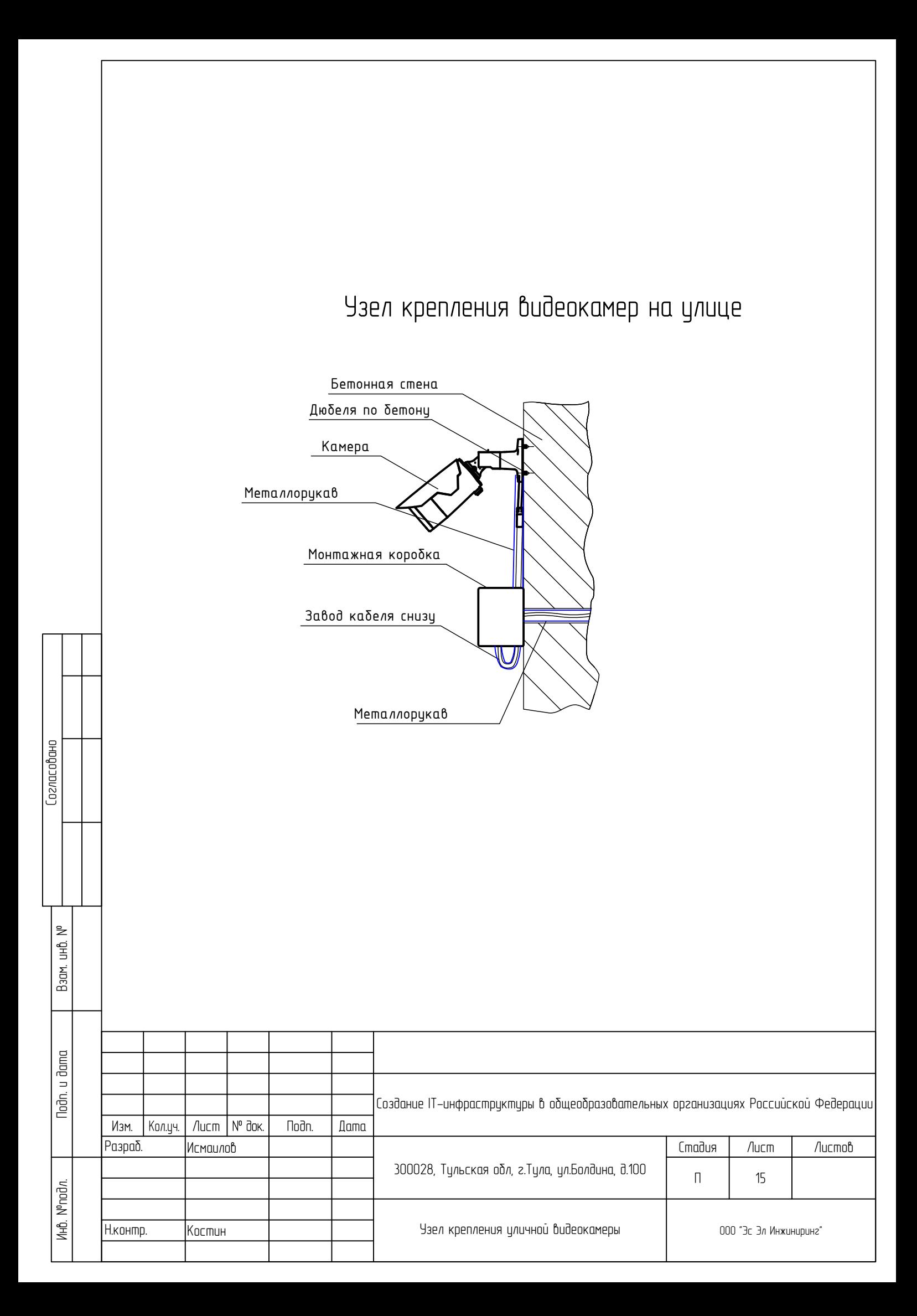

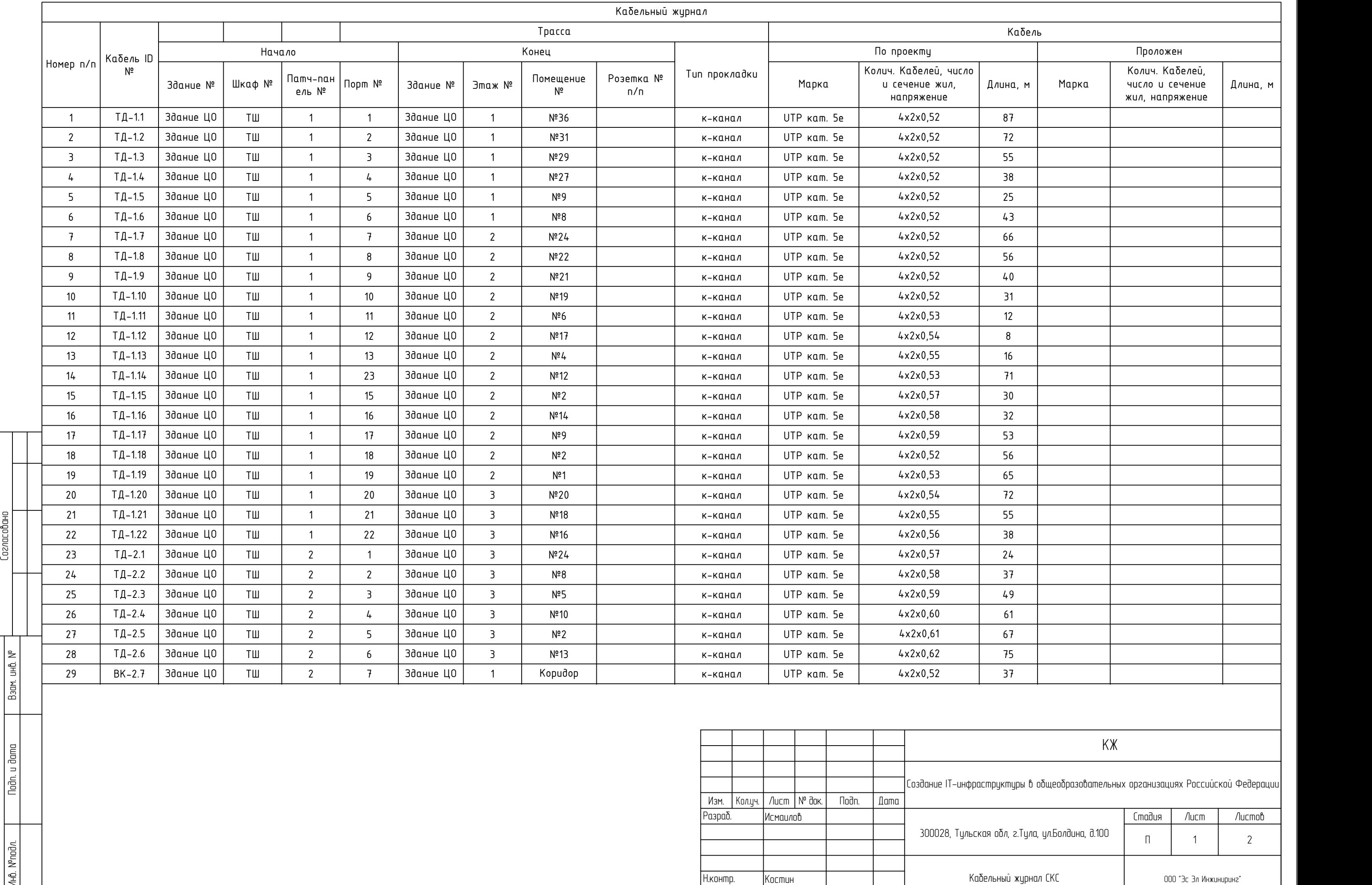

Инв. №подл.

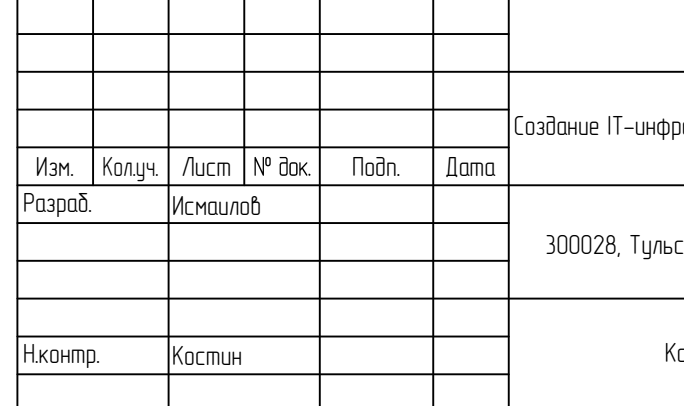

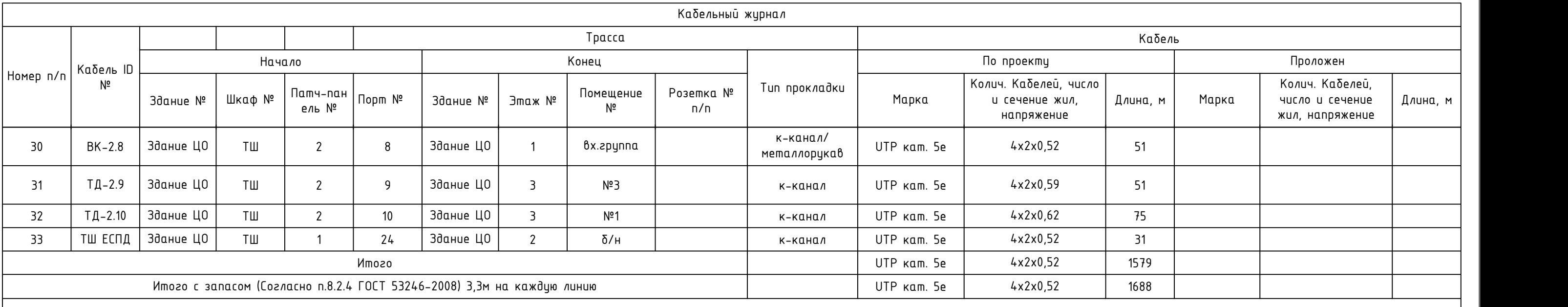

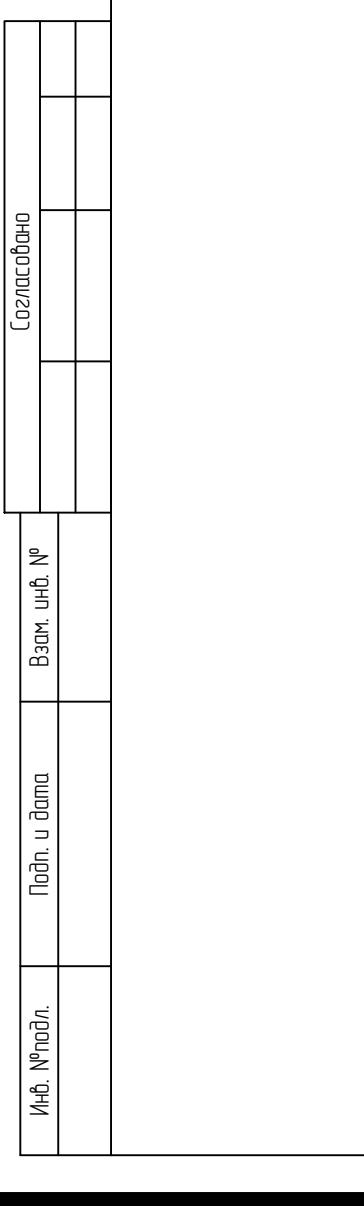

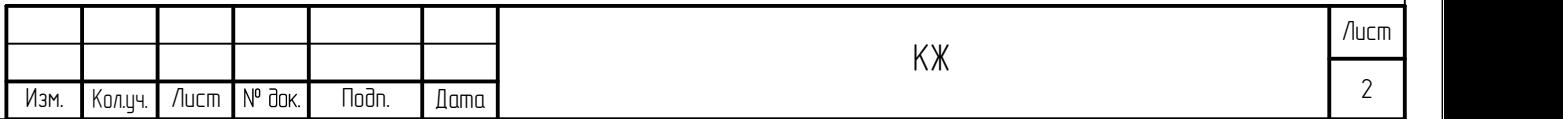

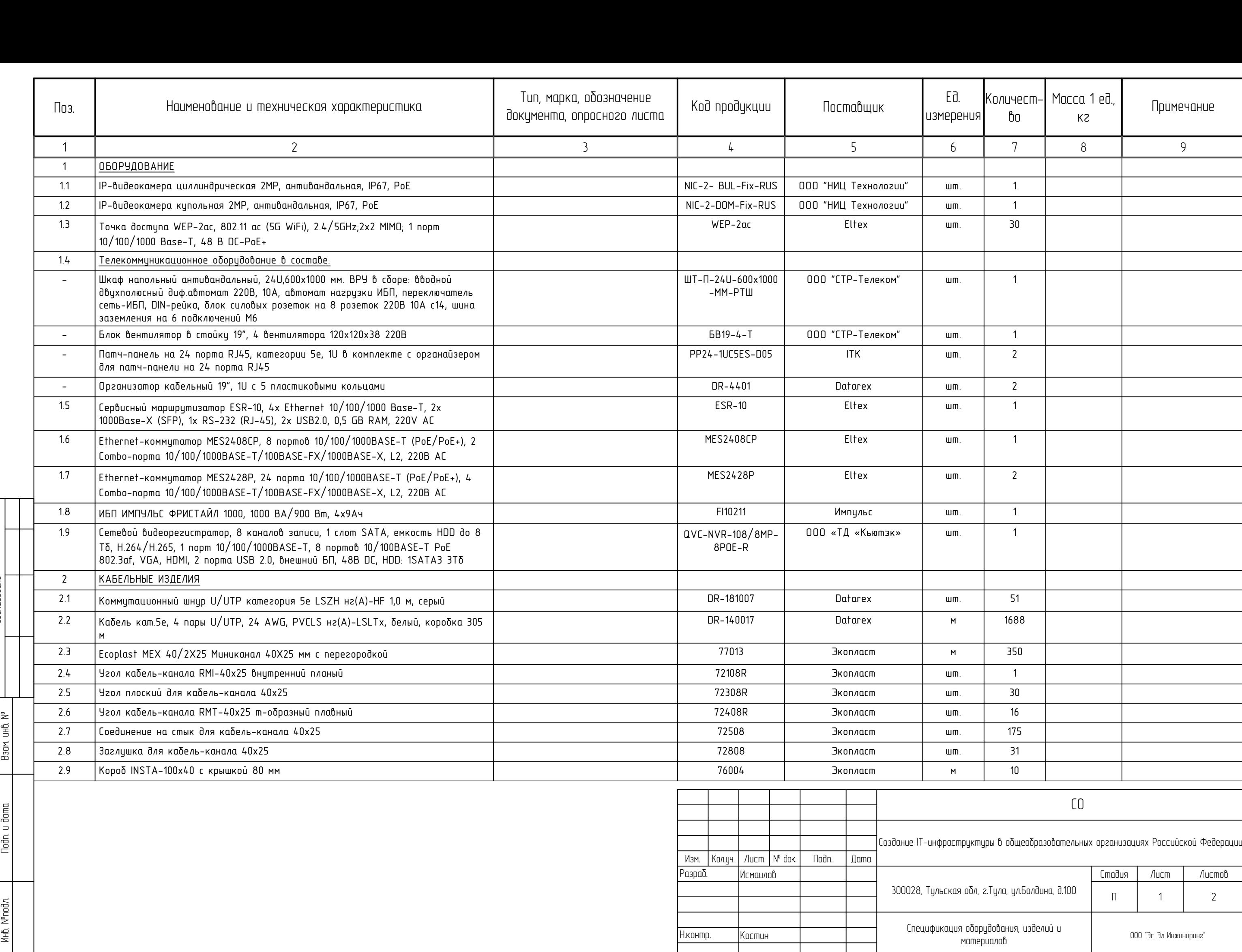

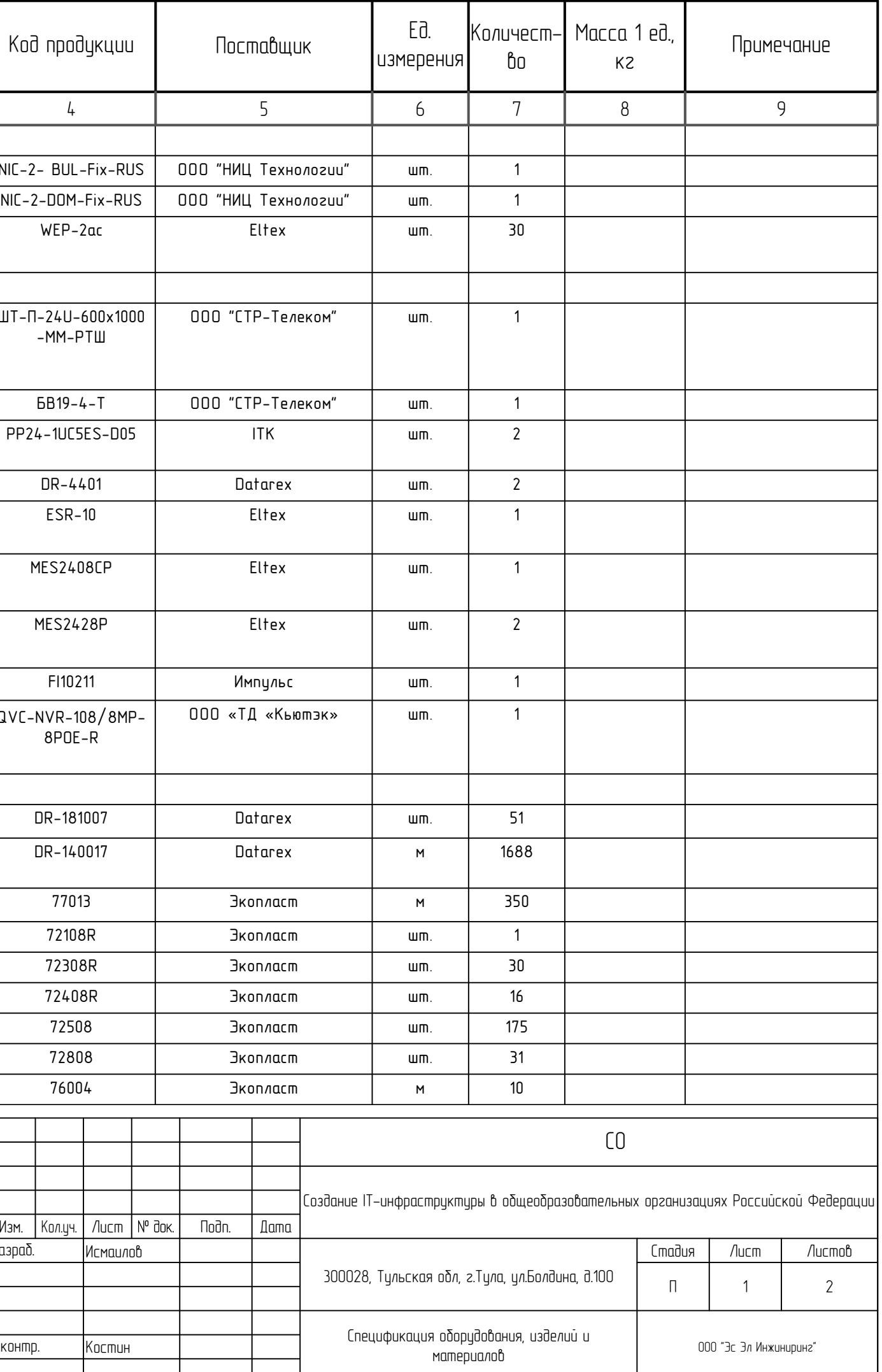

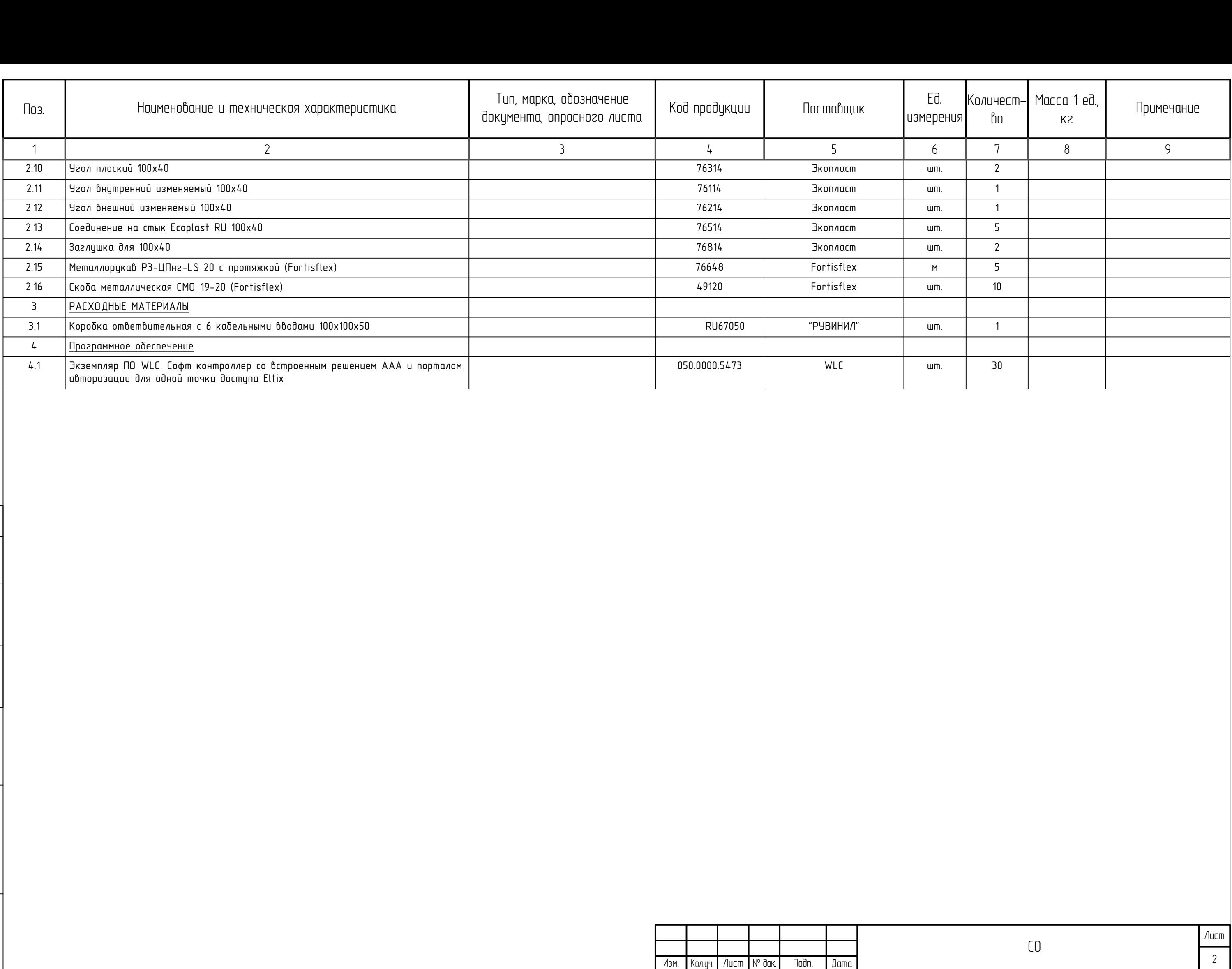

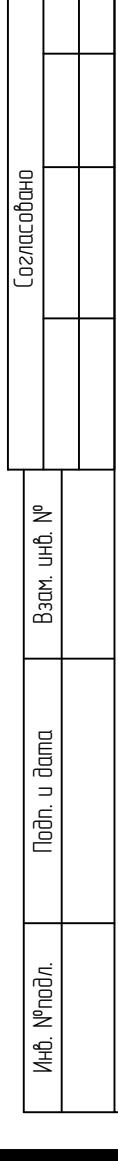

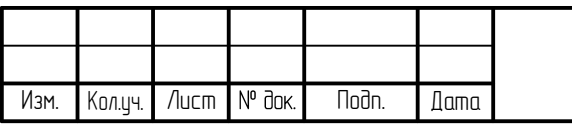

### Требования к электроснабжению.

Для обеспечения электропитания ИТ-инфраструктуры на объекте необходимо обеспечить выделение необходимой мощности подключаемому оборудованию согласно следующей информации:

- $\Box$  Потре $\delta$ итель ТШ;
- $K$ атегория электросна $\delta$ жения 3;
- Характеристики электропитания переменный ток 220В/50Гц;
- Номинальная мощность 900 Вт.

Подключение ввода в существующем распределительном щите осуществить прокладку кабельной линии силами образовательной организации от проектируемого ТШ.

При выполнении выше указанных требований необходимо соблюдать требования:

- «Правилами устройства электроустановок» (7-е изд.);
- СНиП 3.05.06-86 «Электротехнические устройства»;
- ГОСТ Р 50571.21-2000 Электроустановки зданий. Часть 5. Выбор и монтаж электрооборидования. Раздел 548. Заземляющие истройства и системы иравнивания электрических потенциалов в электроцстановках, содержащих оборидование обработки информации;
- ГОСТ Р 50571.22-2000 Электроустановки зданий. Часть 7. Требования к специальным электроустановкам. Раздел 707. Заземление оборудования обработки информации.

### Требования к заземлению.

Заземлению (занулению) подлежат все металлические части электрооборудования, нормально не находящиеся под напряжением, но которые могит оказаться под ним вследствие наришения изоляции.

Сопротивление защитного заземления (зануления) должно быть не более 4 Ом.

Заземление приборов должно осуществляться в одной точке шины заземления. Защитное заземление выполнить РЕ-проводником в питающем кабелем от распределительного щита (устройства). Присоединение РЕ-проводника выполнить по ГОСТ 21130-75.

Заземление (зануление) выполнить в соответствии с требованиями ГОСТ 12.1.030-85, СНиП 3.05.06-85, ПУЭ, технической документацией заводов-изготовителей комплектующих изделий.

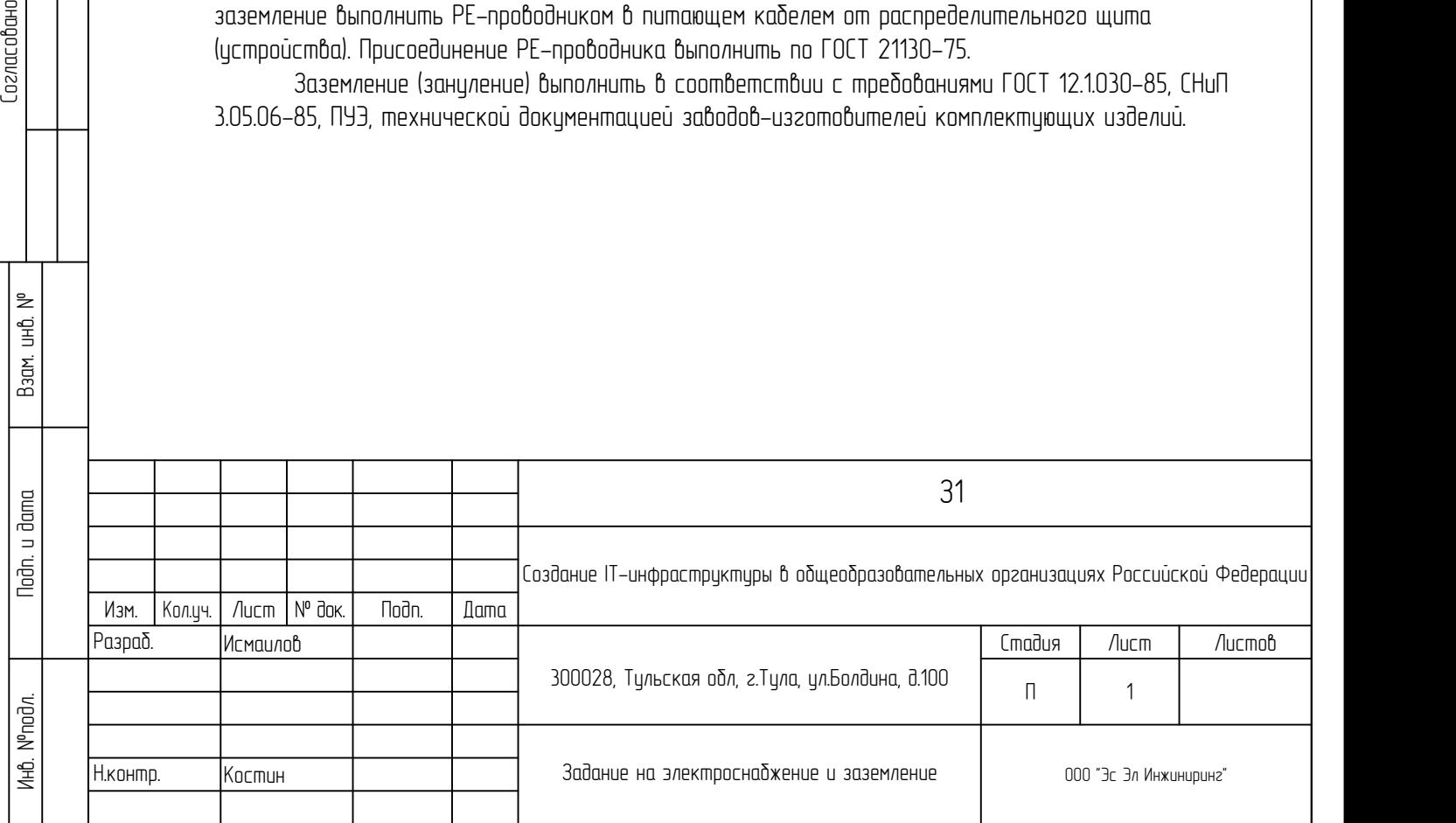

# Отчет об исследовании

# Создан с помощью TamoGraph ®

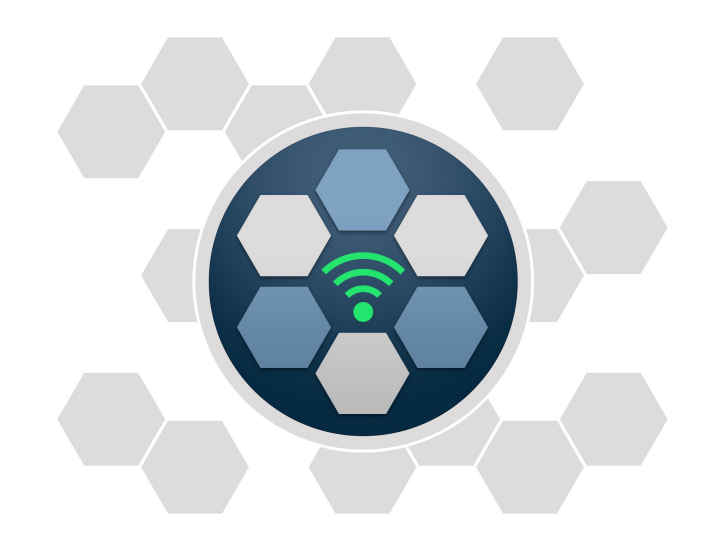

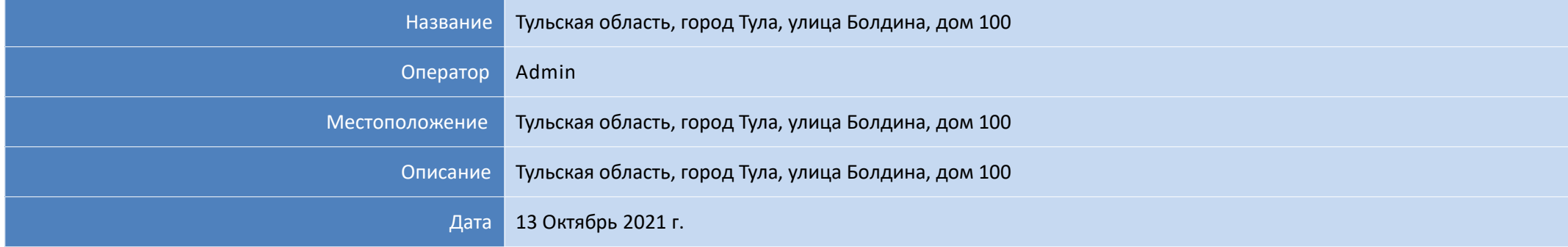

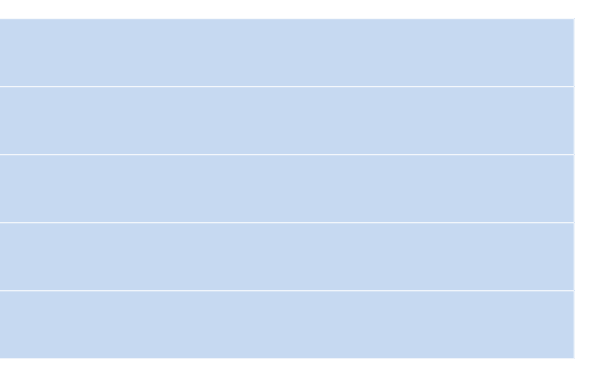

# **Уровень сигнала**

Эта визуализация демонстрирует карту распределения уровня сигнала (так же называемую картой покрытия), измеренного в dBm. Уровень сигнала является одним из важнейших факторов, влияющих на производительность беспроводной сети, так как слишком слабый сигнал не позволит иметь устойчивое, высокоскоростное соединение между ТД и клиентским устройством.

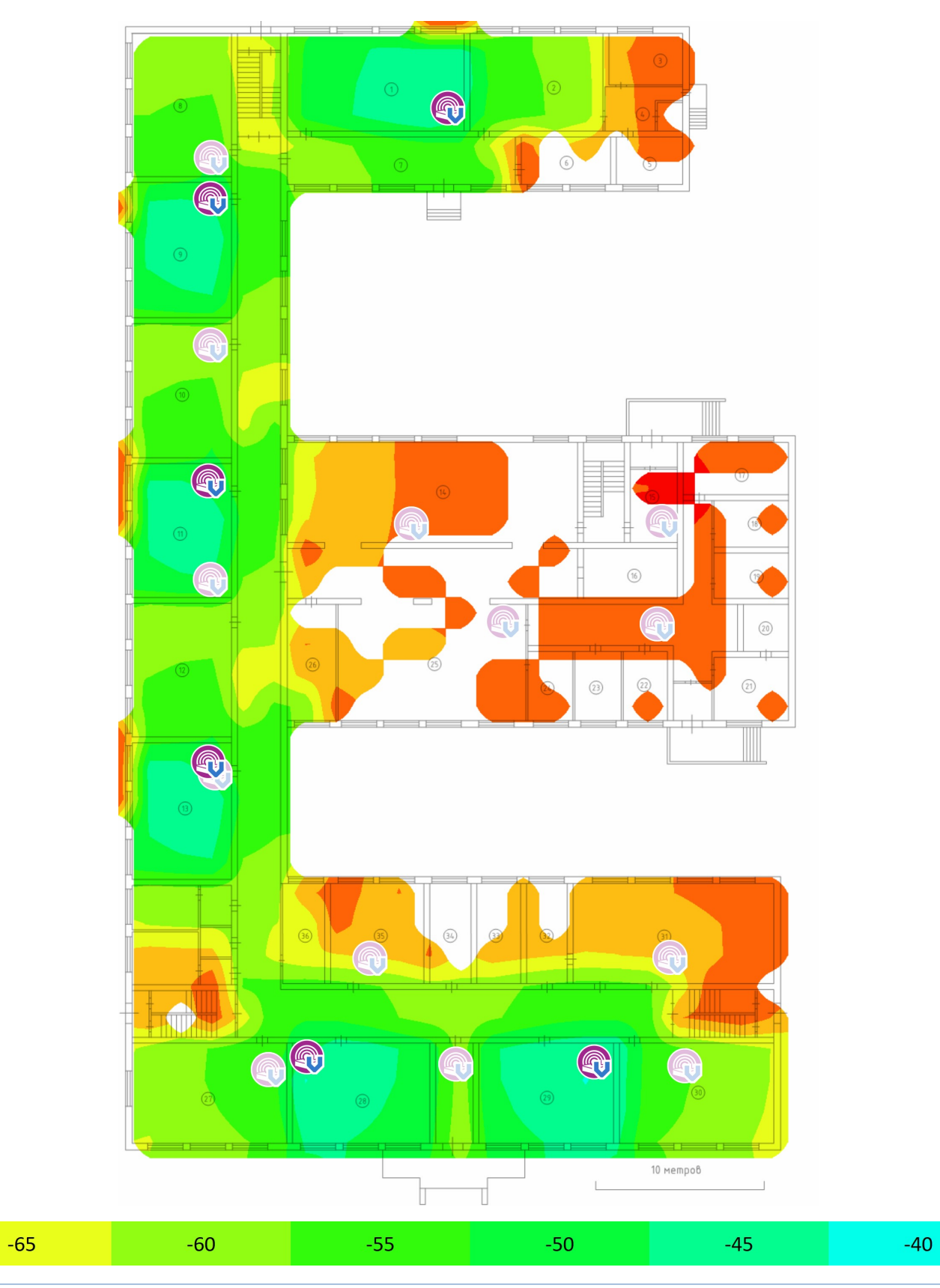

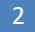

 $\leq$ -80 dBm

 $-75$ 

 $-70$ 

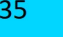

 $-30$ 

 $\geq$ -20 dBm

# **Ожидаемая физ. скорость**

Физическая скорость (РНҮ) – это скорость, с которой клиентское оборудование обменивается данными с ТД. Когда вы перемещаете компьютер, подключенный к сети, внутри зоны покрытия сети Wi-Fi, вы можете обнаружить, что диалог свойств адаптера в Windows показывает разную скорость. Она может меняться от 300-450 Mbps, когда вы находитесь очень близко от ТД, до 1 Mbps, когда вы удаляетесь от ТД на 50 метров или более. Эти отображаемые значения и есть физическая скорость.

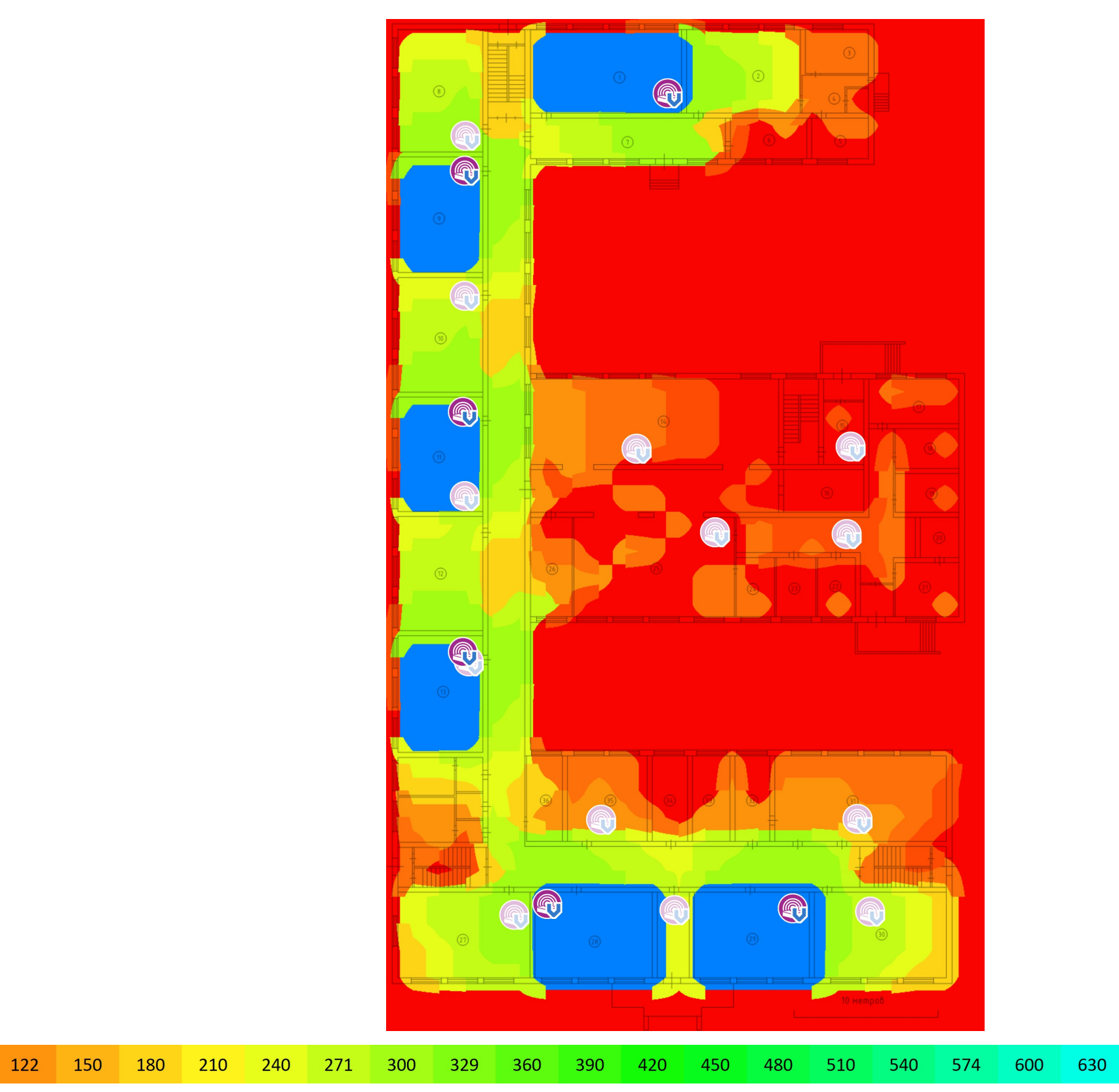

1 Mbps 31

61

91

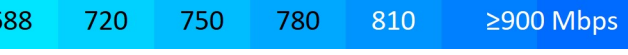

658

# **Уровень сигнала**

Эта визуализация демонстрирует карту распределения уровня сигнала (так же называемую картой покрытия), измеренного в dBm. Уровень сигнала является одним из важнейших факторов, влияющих на производительность беспроводной сети, так как слишком слабый сигнал не позволит иметь устойчивое, высокоскоростное соединение между ТД и клиентским устройством.

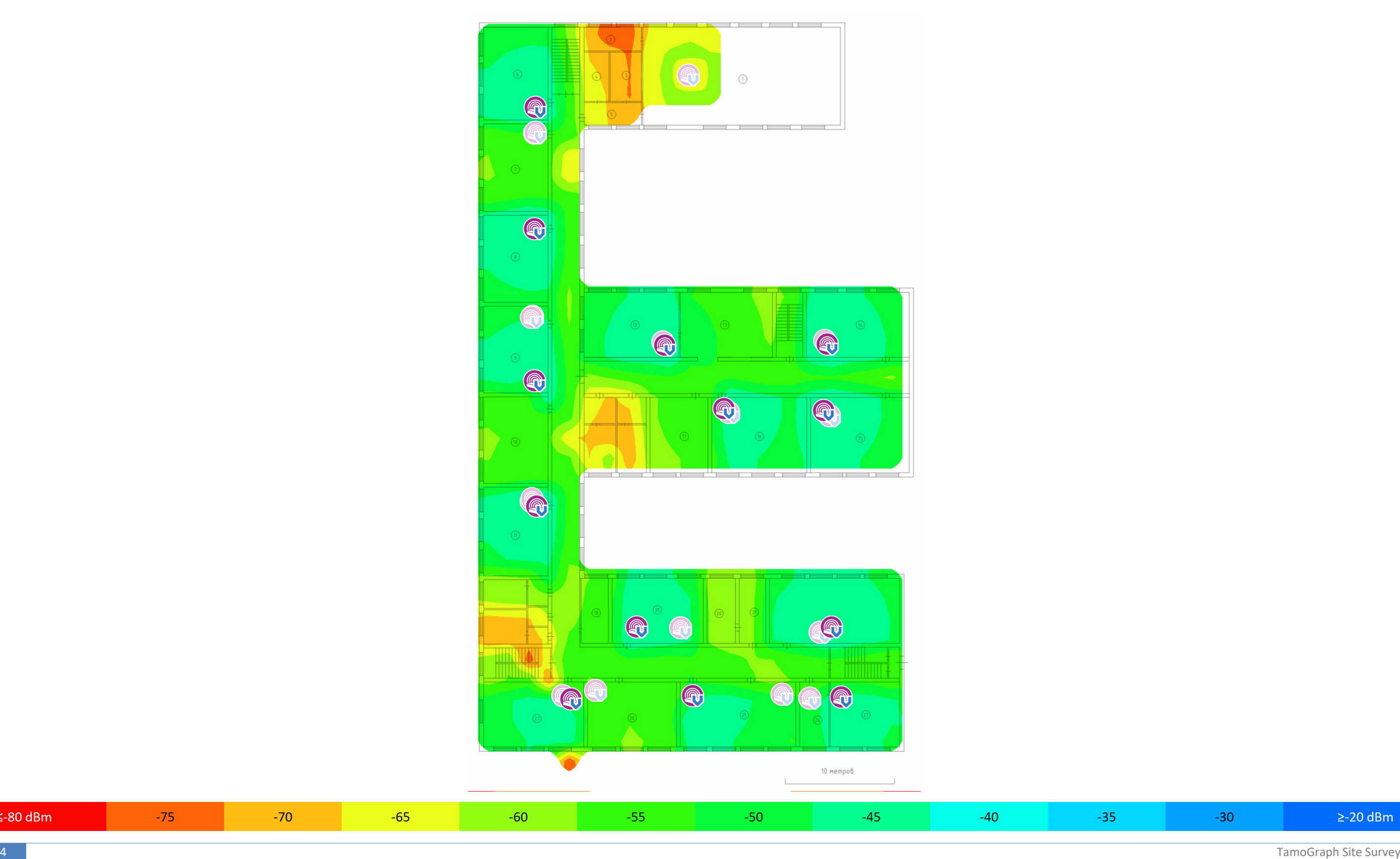

 $\leq$ -80 dBm

 $-75$ 

 $-70$ 

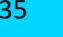

 $-30$ 

 $\geq$ -20 dBm

# **Ожидаемая физ. скорость**

Физическая скорость (РНҮ) – это скорость, с которой клиентское оборудование обменивается данными с ТД. Когда вы перемещаете компьютер, подключенный к сети, внутри зоны покрытия сети Wi-Fi, вы можете обнаружить, что диалог свойств адаптера в Windows показывает разную скорость. Она может меняться от 300-450 Mbps, когда вы находитесь очень близко от ТД, до 1 Mbps, когда вы удаляетесь от ТД на 50 метров или более. Эти отображаемые значения и есть физическая скорость.

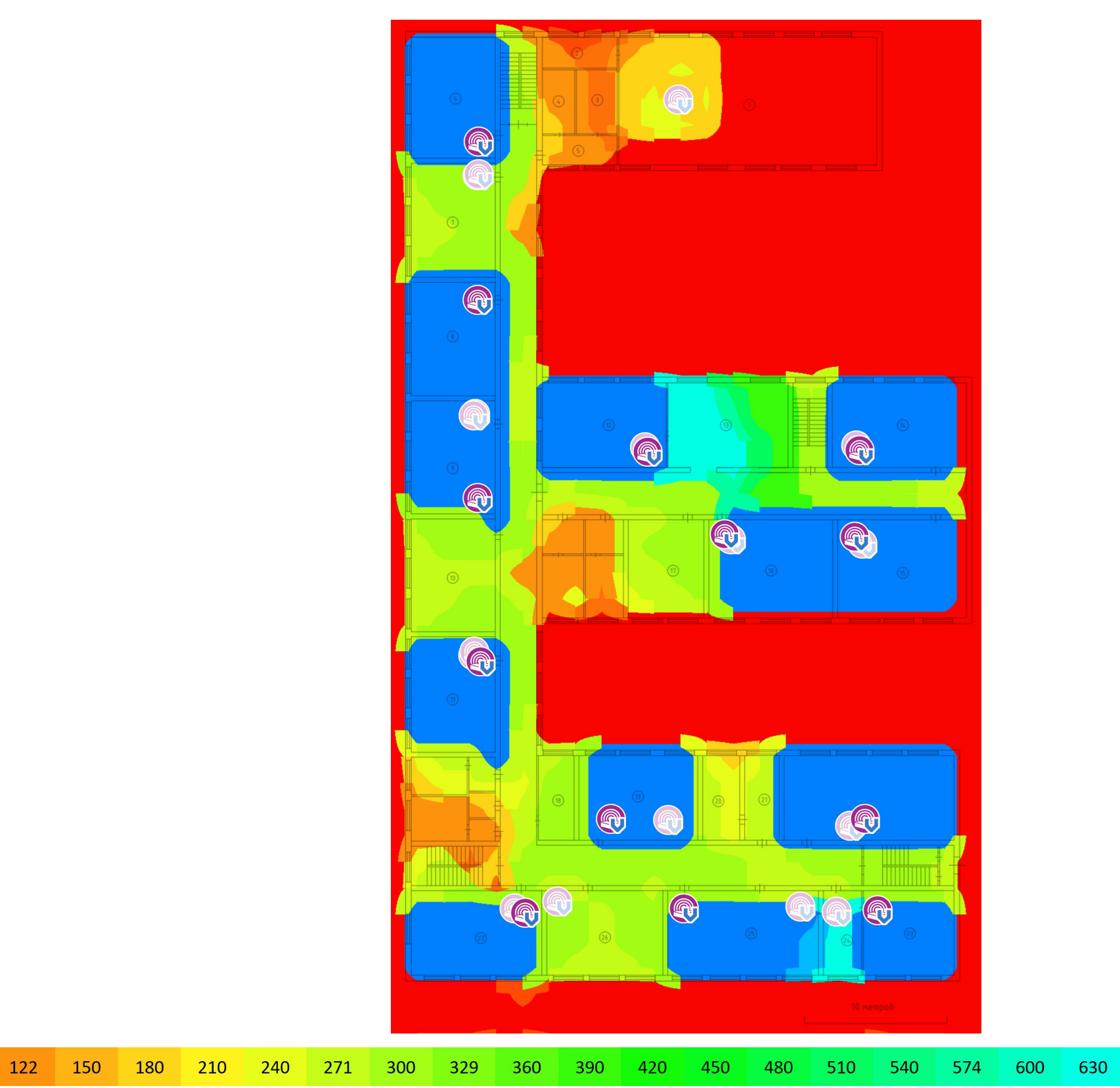

 $1 \text{ Mbps} 31$ 

61

91

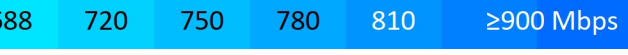

658

# **Уровень сигнала**

Эта визуализация демонстрирует карту распределения уровня сигнала (так же называемую картой покрытия), измеренного в dBm. Уровень сигнала является одним из важнейших факторов, влияющих на производительность беспроводной сети, так как слишком слабый сигнал не позволит иметь устойчивое, высокоскоростное соединение между ТД и клиентским устройством.

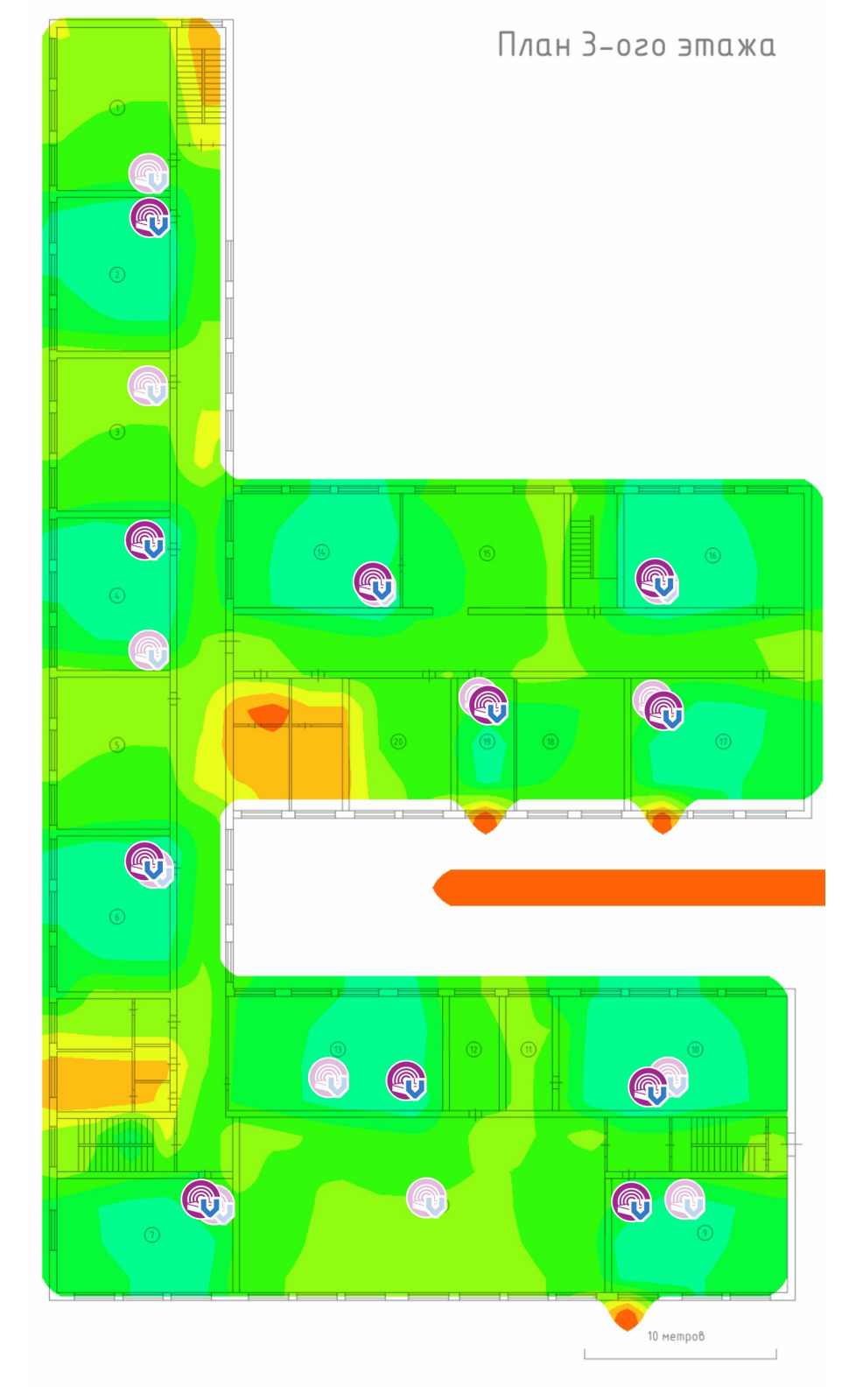

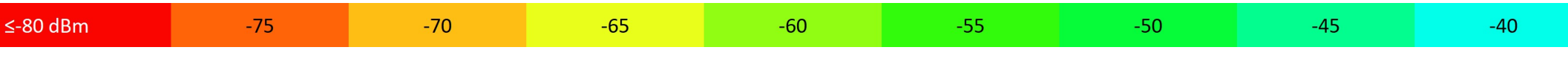

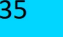

 $-30$ 

 $\geq$ -20 dBm

# **Ожидаемая физ. скорость**

Физическая скорость (РНҮ) – это скорость, с которой клиентское оборудование обменивается данными с ТД. Когда вы перемещаете компьютер, подключенный к сети, внутри зоны покрытия сети Wi-Fi, вы можете обнаружить, что диалог свойств адаптера в Windows показывает разную скорость. Она может меняться от 300-450 Mbps, когда вы находитесь очень близко от ТД, до 1 Mbps, когда вы удаляетесь от ТД на 50 метров или более. Эти отображаемые значения и есть физическая скорость.

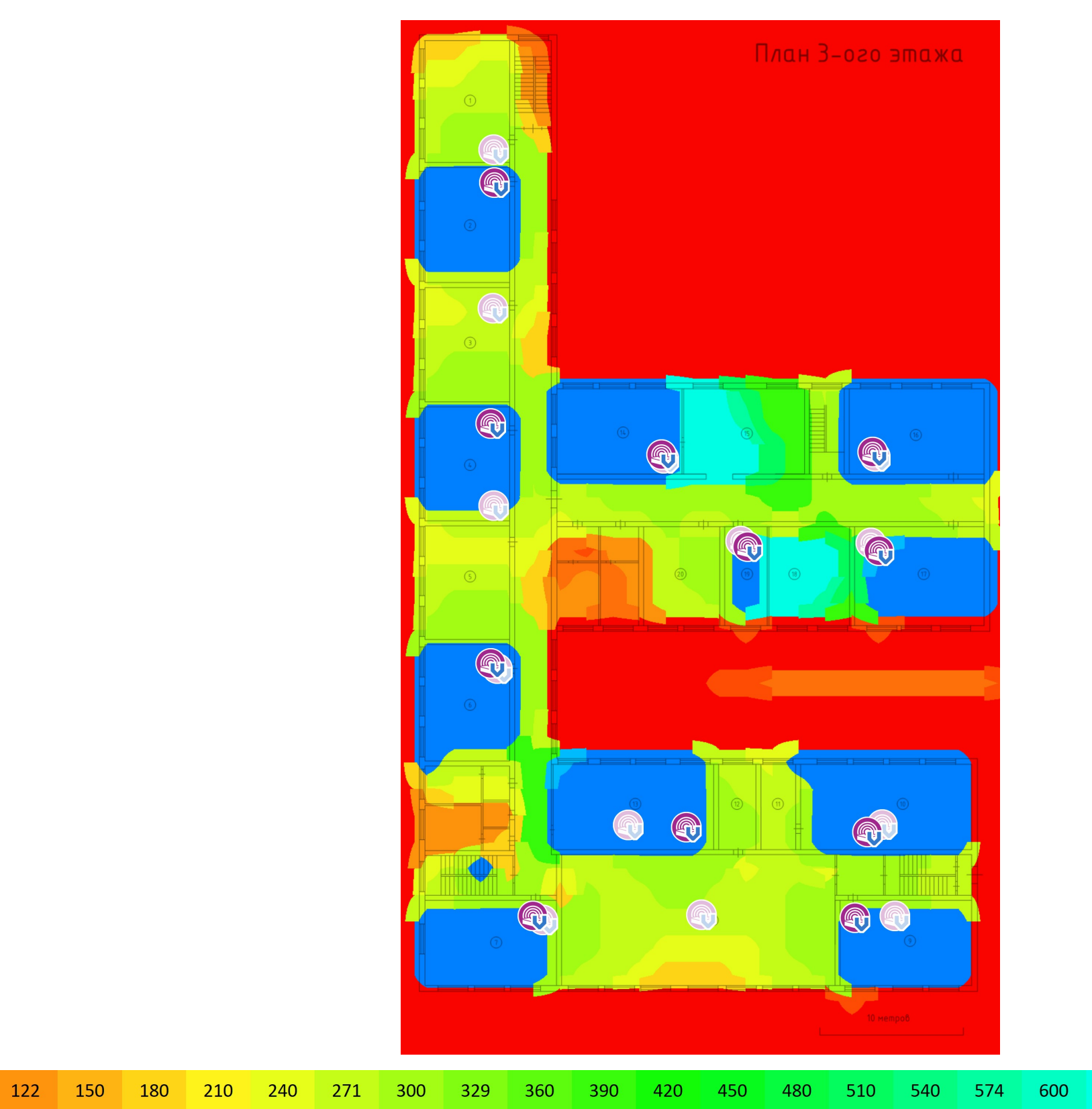

 $1 \text{ Mbps} 31$ 

61

91

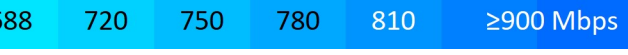

630

658

УТВЕРЖДЕНА приказом Федеральной службы по экологическому, технологическому и атомному надзору от 4 марта 2019 г. N 86

# **ВЫПИСКА ИЗ РЕЕСТРА ЧЛЕНОВ САМОРЕГУЛИРУЕМОЙ ОРГАНИЗАЦИИ**

### «05» августа 2021 г. № 000000000000000000000000003580

### **Ассоциация Саморегулируемая организация «МежРегионПроект» (Ассоциация СРО «МРП»)**

СРО, основанные на членстве лиц, осуществляющих **подготовку проектной документации**

190000, г. Санкт-Петербург, переулок Гривцова, дом 4, корпус 2, лит А, 3 этаж, офис 60, http://www.sro-mrp.ru, info@sro-mrp.ru

Регистрационный номер в государственном реестре саморегулируемых организаций СРО-П-161-09092010

### выдана Обществу с ограниченной ответственностью «Эс Эл Инжиниринг»

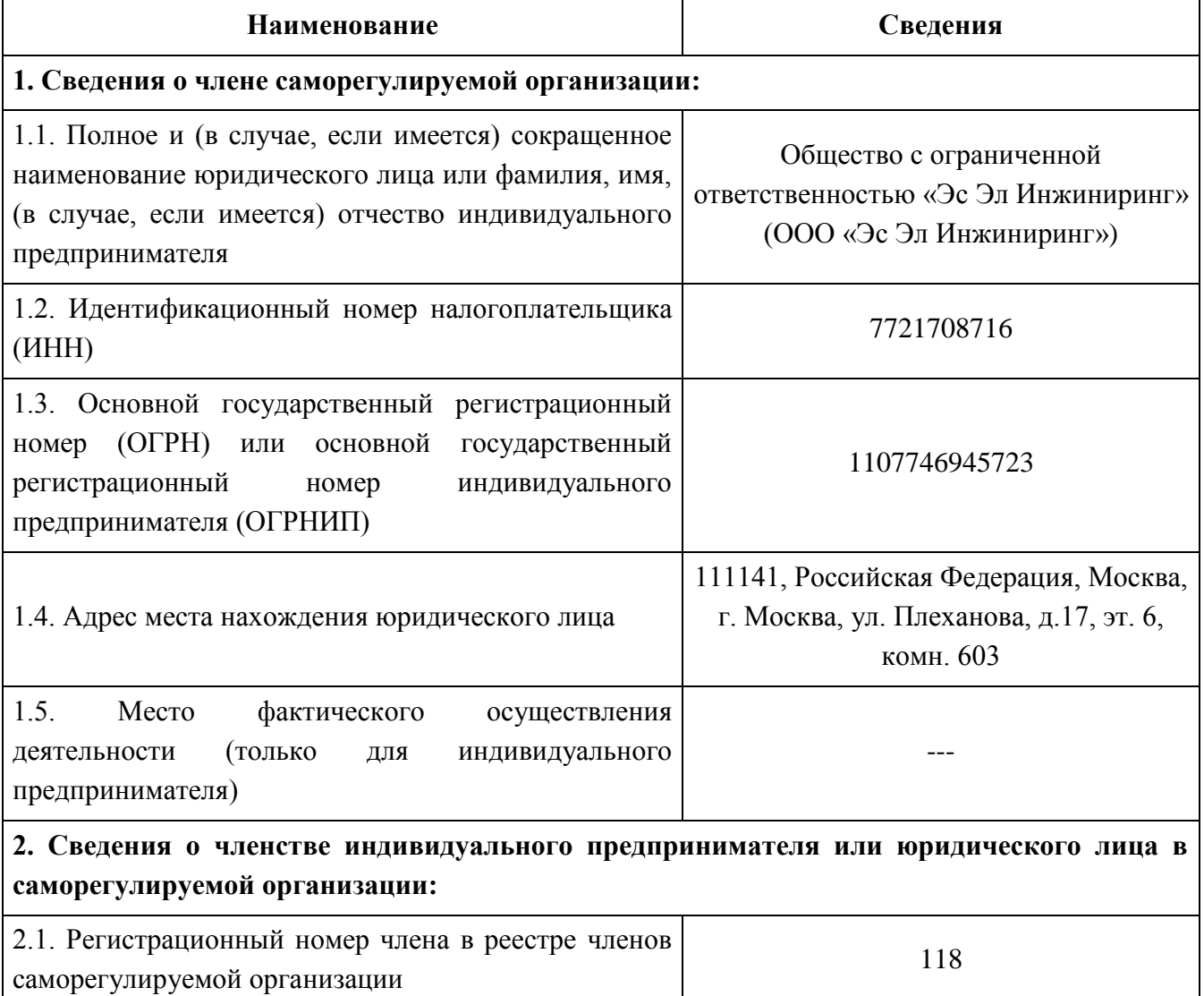

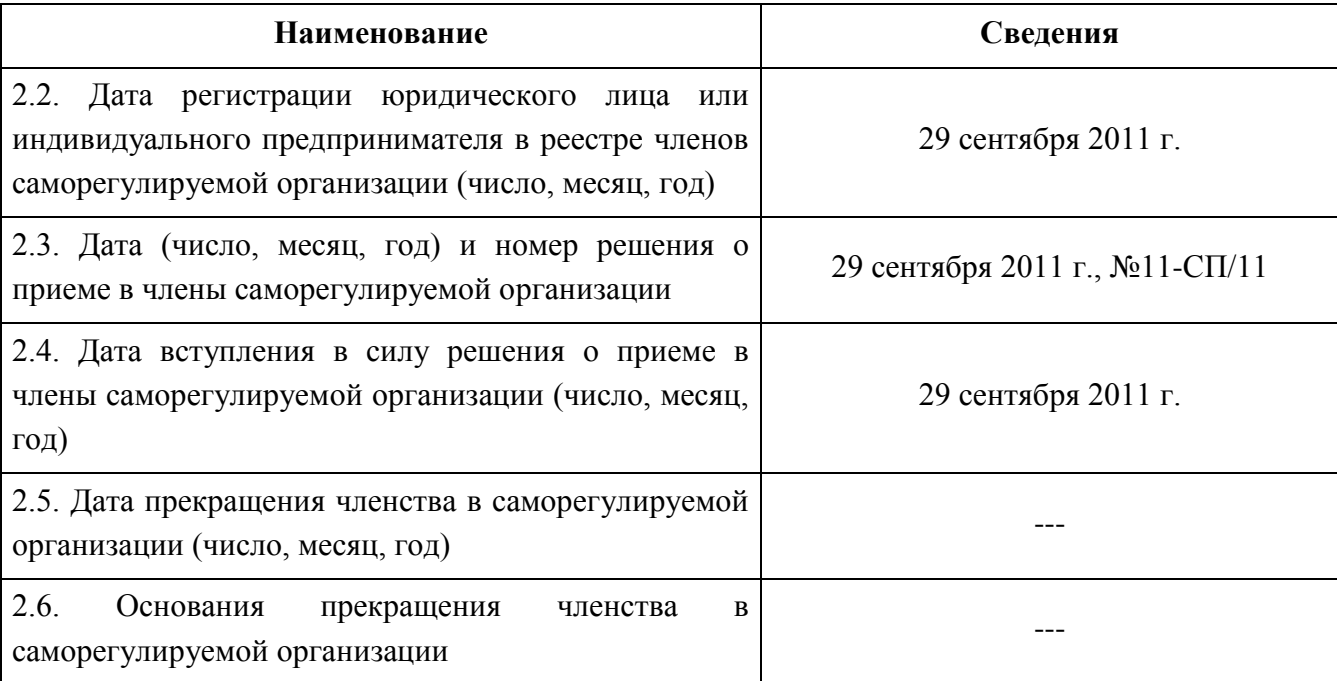

### **3. Сведения о наличии у члена саморегулируемой организации права выполнения работ:**

3.1. Дата, с которой член саморегулируемой организации имеет право выполнять инженерные изыскания, осуществлять **подготовку проектной документации**, строительство, реконструкцию, капитальный ремонт, снос объектов капитального строительства по договору подряда на выполнение инженерных изысканий, **подготовку проектной документации**, по договору строительного подряда, по договору подряда на осуществление сноса (нужное выделить):

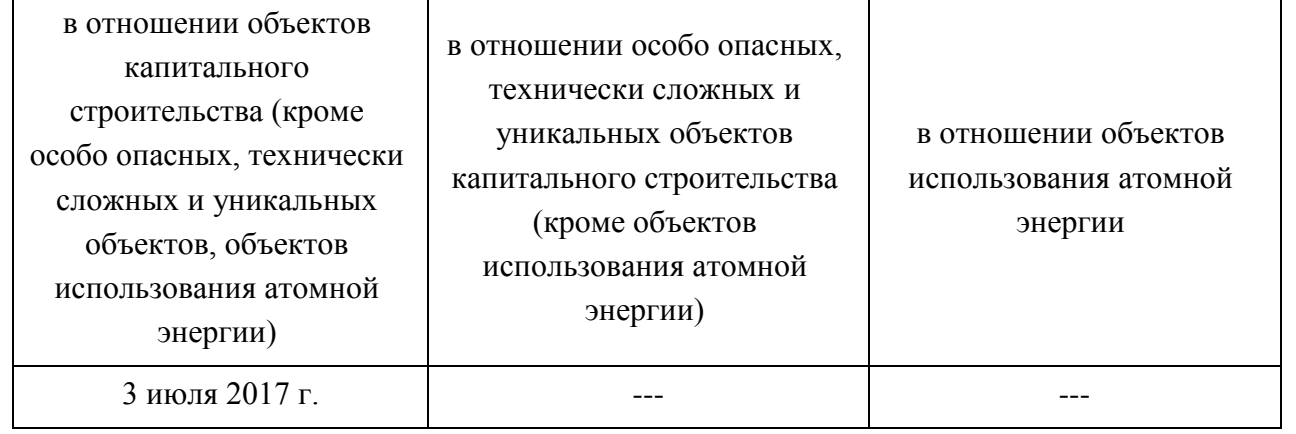

3.2. Сведения об уровне ответственности члена саморегулируемой организации по обязательствам по договору подряда на выполнение инженерных изысканий, **подготовку проектной документации**, по договору строительного подряда, по договору подряда на осуществление сноса, и стоимости работ по одному договору, в соответствии с которым указанным членом внесен взнос в компенсационный фонд возмещения вреда (нужное выделить):

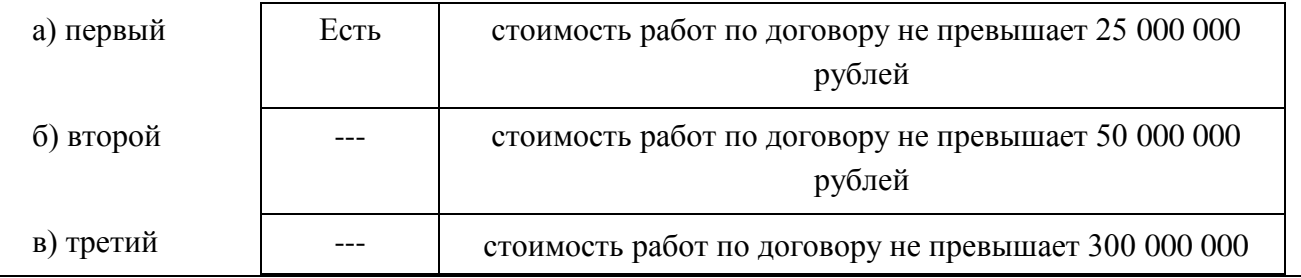

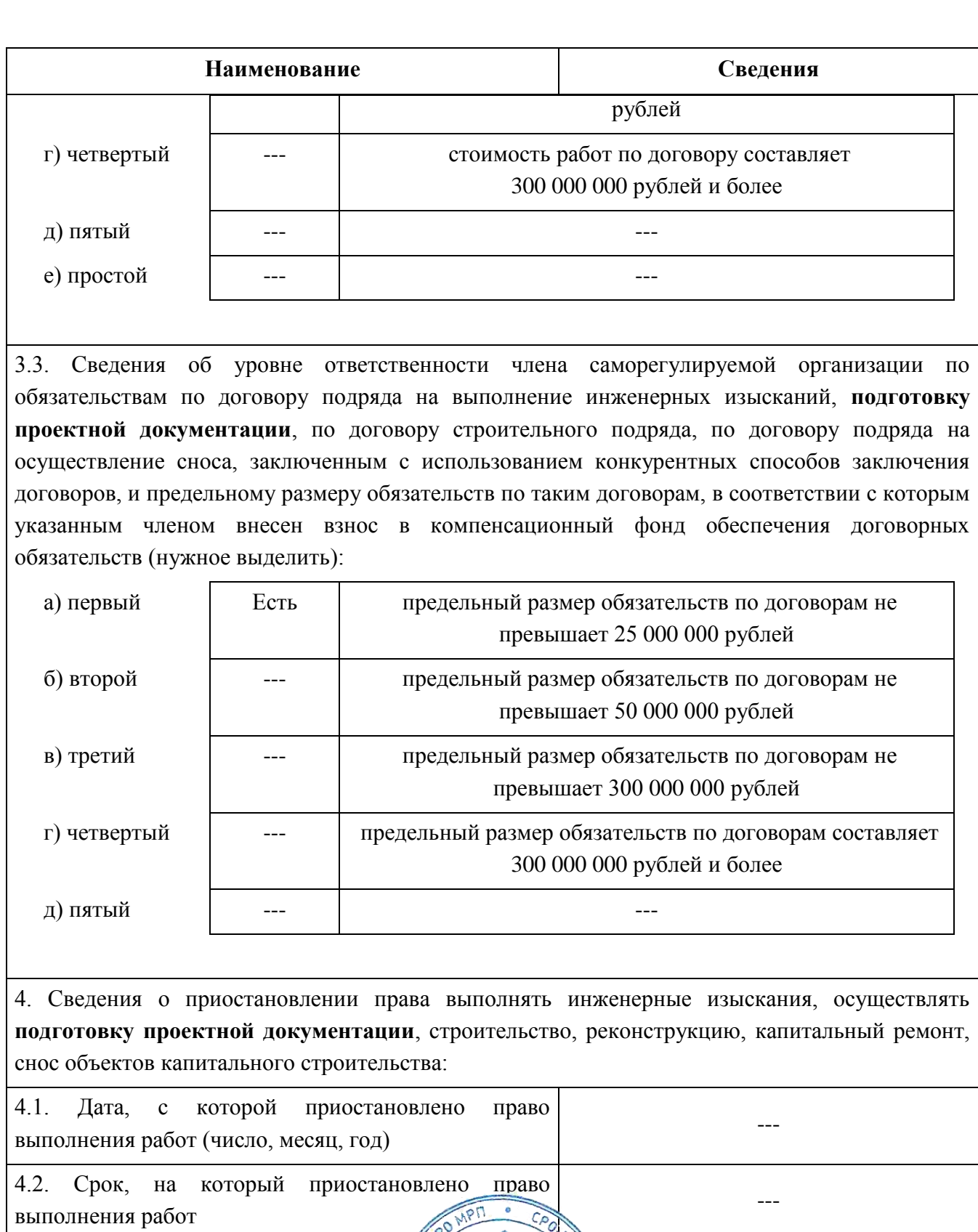

 $\mathbb{R}$ 

**Jeter** 

Исполнительный директор  $\begin{pmatrix} 1 & 1 & 1 \\ 1 & 1 & 1 \\ 1 & 1 & 1 \\ 1 & 1 & 1 \end{pmatrix}$  А.Ю. Базаров

 $\rm M.\Pi.$